# **UNIVERSIDAD POLITÉCNICA SALESIANA SEDE CUENCA**

**CARRERA DE INGENIERÍA ELECTRÓNICA**

**Tesis previa a la obtención del Título de: Tecnólogo Electrónico**

# **"CONSTRUCCIÓN DE UN TECLADO DE COMUNICACIÓN ALTERNATIVA PARA NIÑOS CON HEMIPLEJÍA ESPÁSTICA"**

# **AUTORES:**

Lema Condo Efrén Leandro Chuya Sumba Jorge Patricio

# **Director:**

Ing. Ana Cecilia Villa MSc.

**Cuenca - Ecuador**

 $2011 - 2012$ 

# **DECLARATORIA DE RESPONSABILIDAD**

Los conceptos desarrollados, análisis realizados y las conclusiones del presente trabajo, son de exclusiva responsabilidad de los autores y autorizo a la Universidad Politécnica Salesiana el uso del mismo para fines académicos.

Cuenca, Abril 21 de 2012.

Jorge Chuya S. Efrén Lema C.

\_\_\_\_\_\_\_\_\_\_\_\_\_\_\_\_\_\_\_\_\_ \_\_\_\_\_\_\_\_\_\_\_\_\_\_\_\_\_\_\_\_\_

Ingeniera, Ana Cecilia Villa, MSc. Directora de Tesis.

# **CERTIFICO**

Que la presente tesis ha sido desarrollada bajo todos los reglamentos estipulados por la Universidad Politécnica Salesiana y ha cumplido con todos los requerimientos para su aprobación.

Atentamente,

Ingeniera, Ana Cecilia Villa, MSc.

\_\_\_\_\_\_\_\_\_\_\_\_\_\_\_\_\_\_\_\_\_\_\_\_\_\_\_\_\_\_\_\_\_\_\_

# **DIRECTORA DE TESIS**

# **AGRADECIMIENTOS**

De todo corazón a mis padres Vicente y Margarita que me han apoyado siempre de manera incondicional, han sido y serán la razón para buscar la superación tanto personal como profesional a lo largo de toda mi vida. Agradecerles por todos los esfuerzos que realizaron para ayudarme a cumplir una más de mis metas.

Además agradezco de una manera muy especial a la Ing. Ana Cecilia Villa que con su amabilidad y paciencia supo encaminar con sus consejos y asesoría al desarrollo de la tesis.

A la Lic. Marlene Andrade tutora designada por el Centro Stephen Hawking por todos sus valiosos aportes y por el apoyo incondicional.

Finalmente un gracias sincero a todos mis amigos en especial a Danny y Mary, sin olvidar a mis queridas y nunca olvidadas hermanas por todo el apoyo y paciencia brindados.

Jorge Chuya

# **AGRADECIMIENTOS**

A mis padres por ser mis mejores maestros desde mi niñez, por enseñarme a alcanzar las metas soñadas con esfuerzo y perseverancia, por permitirme aprender de su humildad y honradez y por la paciencia en mis momentos difíciles.

A mis hermanos y hermanas que supieron brindar lo mejor de sus cualidades y su apoyo incondicional permitiéndome desarrollar humana y profesionalmente que a pesar de la distancia siempre seremos una familia unida.

A Carolina mi primer aprendiz, te agradezco por alegrarme en mis momentos difíciles y estar siempre atenta, esperando ser un buen guía en tus metas a seguir.

A Claudia por enseñarme que nada es imposible, por estar siempre presente en todos mis actos escuchando mis frases desorientadas gracias por tu infinita paciencia.

Además agradezco de una manera muy especial a la Ing. Ana Cecilia Villa que con su amabilidad y paciencia supo encaminar con sus consejos y asesoría al desarrollo de la tesis.

A la Lic. Marlene Andrade tutora designada por el Centro Stephen Hawking por todos sus valiosos aportes y por el apoyo incondicional.

A mis amigos y amigas de la universidad y del barrio por soportar mi mal humor, y tenerme presente en sus actividades.

Efrén Lema

#### **RESUMEN**

En este documento se describe el desarrollo de un teclado de comunicación alternativa para personas con capacidades especiales, para esto se estudió la población con discapacidad en el Azuay registradas por el CONADIS y requiere soluciones tecnológicos para facilitar el desenvolvimiento de estas personas en ambientes educativos, laborales y comerciales.

El presente proyecto fue desarrollado con la asesoría de los profesionales del Centro Stephen Hawking dado que el teclado será concedido al Centro como un dispositivo de comunicación alternativa.

Como fuente de datos, y de forma puntual se tomó datos del Centro Stephen Hawking de donde se pudo obtener los diagnósticos que presentan cada miembro debido que este dispositivo de comunicación alternativa se aplicaría en este Centro.

Se realizó el estudio de chips como el ISD2590 sus características y funcionamiento lo hace idóneo para la grabación, y reproducción de mensajes pues lleva incorporado salidas para parlante y entrada para micrófono además pines de reproducción y grabado. Del PIC16F877A se analizó su arquitectura interna y externa en general, el software diseñado para realizar las funciones de reconocimiento, grabación y reproducción del ISD, y el software Boardmaker que permitió la búsqueda de pictogramas dedicados especialmente el desarrollo de herramientas de aprendizaje de personas con capacidades especiales.

En el desarrollo de la estructura física del teclado se presenta la construcción de tres matrices cuatro por cuatro, los diseños del esquema de mando, audio, fuente de alimentación, etapa de potencia y el direccionamiento de datos en el ISD, construcción de las placas de mando para el PIC16F877A y placas para la parte de audio con los ISD2590 con su respectiva etapa de potencia, para lo cual se accedió a diversos manuales y software también se muestra el diseño y parámetros que se

tomaron en cuenta para el desarrollo del teclado, las dimensiones del primer prototipo y las del prototipo final, el funcionamiento total y el manual de usuario.

Para la validación del tablero se realizaron pruebas al hardware como el funcionamiento correcto de la placa de los ISD`s 2590 y comando de los mismos mediante el PIC con el programa ya incorporado en el mismo, se verificó el funcionamiento total mediante la reproducción de los mensajes desde los tres teclados sin implementar en la estructura final y posteriormente una nueva prueba con la circuitería incorporada en la maqueta.

Finalmente en el Centro se obtuvo la aprobación de los directivos, se expuso la parte de la grabación de los mensajes con ayuda de una docente designado por la directora del Centro Educativo Stephen Hawking, y recomendaciones finales tanto en su aspecto físico y de funcionalidad, se da a conocer las pruebas con los niños luego de haber realizado las correcciones recomendadas, pretendiendo de esta manera dar un instrumento tecnológico que mejore las habilidades de comunicación de los niños con capacidades especiales.

# **INDICE**

# **CAPÍTULO 1 TECNOLOGÍA APLICADA A PERSONAS CON CAPACIDADES ESPECIALES.**

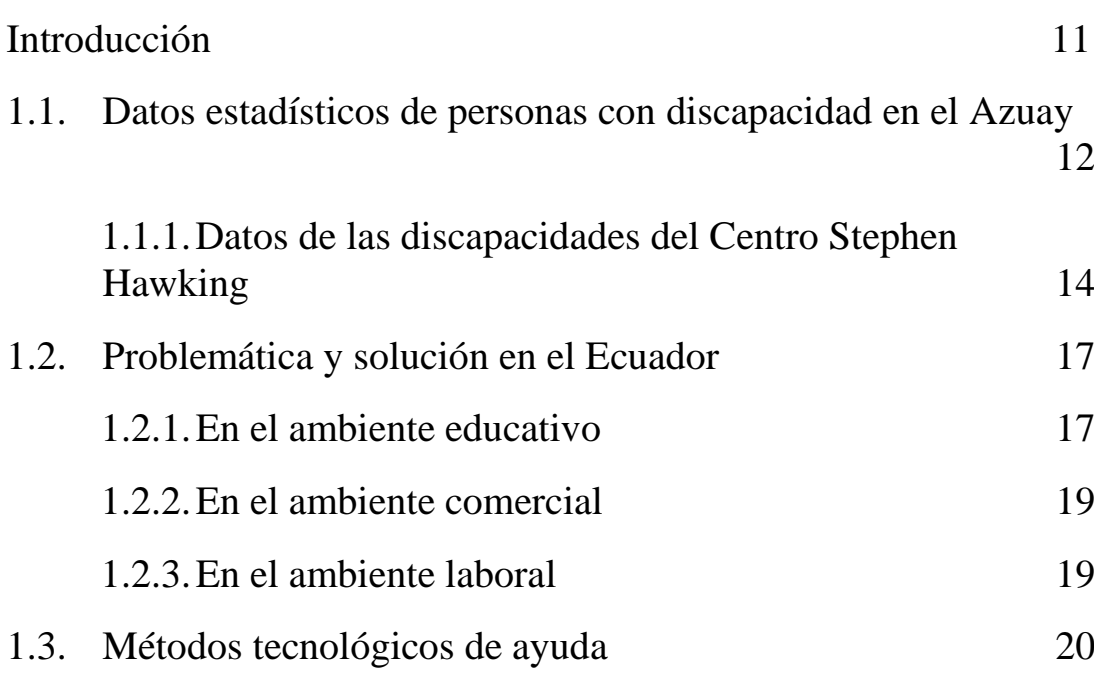

# **CAPÍTULO 2 ESTUDIO DE LA FAMILIA DE LOS MICROCONTROLADORES PIC Y EL CHIP ISD2500**

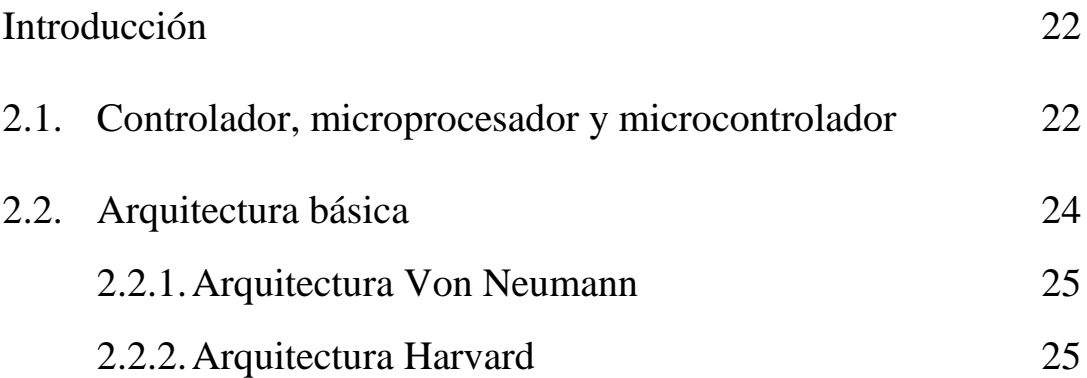

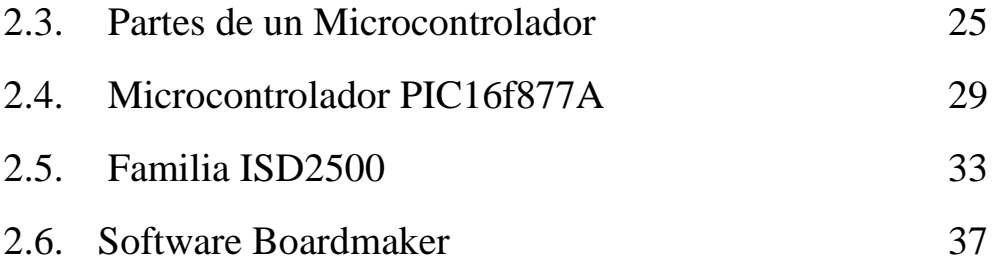

# **CAPÍTULO 3 DESARROLLO DEL TECLADO COMO SISTEMA DE COMUNICACIÓN ALTERNATIVO Y APRENDIZAJE.**

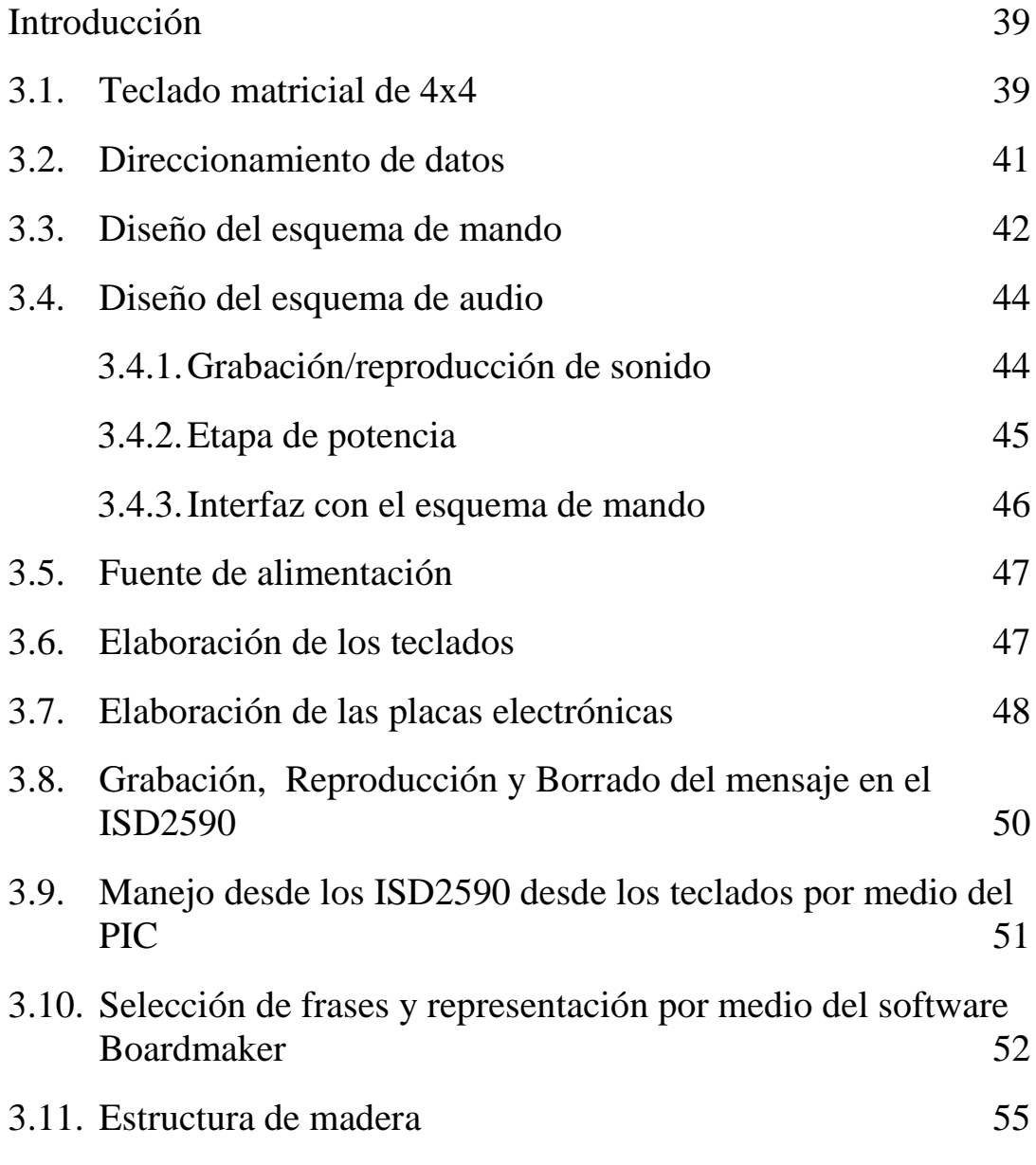

# **CAPÍTULO 4 PRUEBAS Y ANÁLISIS DE RESULTADOS.**

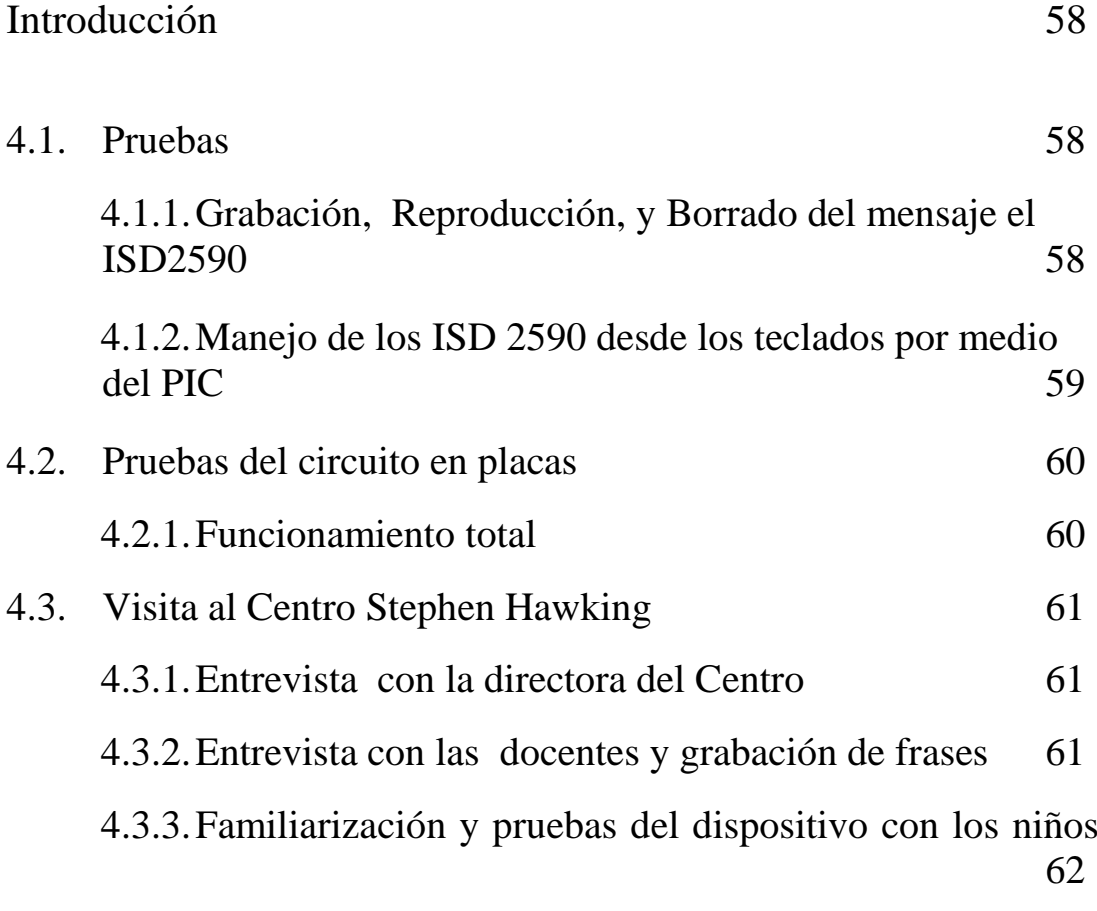

# **CAPÍTULO 5 CONCLUSIONES Y RECOMENDACIONES.** 64

# **CAPÍTULO 1**

# **PROBLEMÁTICA EN EL PAÍS E IMPORTANCIA DE LA TECNOLOGÍA PARA RESOLVER EL PROBLEMA DE LAS PERSONAS CON CAPACIDADES ESPECIALES.**

#### **Introducción**

En todos los países del mundo existe un porcentaje de la población que se encuentra afectada por cierta discapacidad física, psíquica, o sensorial la cual no permite un desenvolvimiento normal en su actividad diaria

Desde hace algunos años existe una progresiva preocupación por restablecer o recompensar estas discapacidades lo mejor posible dotando a las personas con elementos compensatorios siempre y cuando no se pueda recuperar dichas funciones mediante la rehabilitación

La aplicación de la tecnología en este entorno social llega a reducir el impacto de la discapacidad y mejora la forma de vida de las personas con capacidades especiales, creando nuevas habilidades y permitiendo progresar desde un entorno virtual, se debe saber que son muy pocas personas con habilidades especiales las que acceden a dispositivos computacionales con características que se acoplen a ellos para poder realizar determinados objetivos como educativos laborales y de rehabilitación la cual los vuelve dependientes de otra personas que no está únicamente para la atención del individuo sino para varios de ellos.

En este Capítulo se indicará cifras estadísticas de personas con discapacidad, personas con parálisis cerebral, las desventajas que llevan frente a la creciente tecnología en un mundo globalizado y la importancia de la tecnología aplicada a resolver esta problemática ya que las necesidades.

### **1.1. Datos estadísticos de personas con discapacidad en el Azuay.**

Para conocer a la población con discapacidad en el Ecuador se puede acceder a los datos del Consejo Nacional de Discapacidades (CONADIS), por edad y género de la provincia del Azuay actualizados hasta el 2012.

| <b>PROVIN</b> | <b>AUDITI</b> |    | <b>FÍSICA</b> |                  | <b>INTELECT</b> |              | <b>LENGUA</b> |              | <b>PSICOLOG</b> |     | <b>VISUAL</b> |    | <b>TOTAL</b> |     |
|---------------|---------------|----|---------------|------------------|-----------------|--------------|---------------|--------------|-----------------|-----|---------------|----|--------------|-----|
| <b>CIA</b>    | <b>VA</b>     |    |               | <b>UAL</b><br>JE |                 |              | <b>ICO</b>    |              |                 |     |               |    |              |     |
|               | M             | F  | M             | F                | М               | $\mathbf{F}$ | М             | $\mathbf{F}$ | M               | F   | M             | F  | M            |     |
| <b>AZUAY</b>  | 121           | 99 | 59            | 63               | 2275            | 2037         | 147           | 157          | 295             | 223 | 13            | 10 | 112          | 108 |
|               |               | 4  | 97            | 81               |                 |              |               |              |                 |     | 03            | 34 | 56           | 26  |

Tabla 1.1 Número de personas con discapacidad carnetizadas distribuidas por género en el Azuay.

# **Fuente: CONADIS.**

En la figura 1.1 se muestran los datos de la tabla 1.1 donde se puede identificar las discapacidades por género en la provincia del Azuay siendo la discapacidad física e intelectual la de mayor porcentaje.

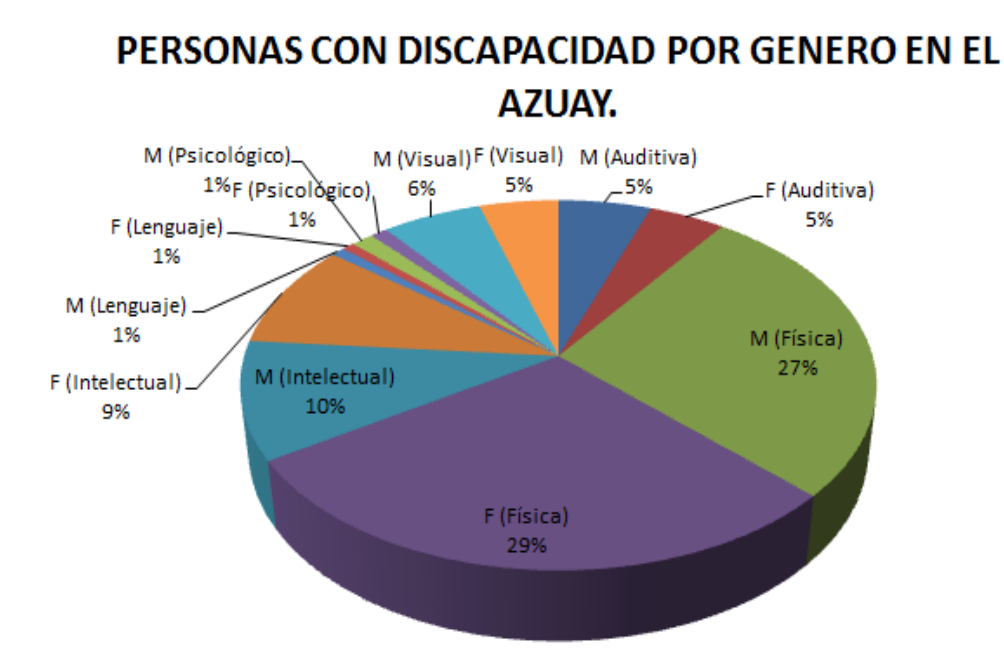

Figura 1.1 Personas con discapacidad por género en el Azuay. Elaborado por autores de Tesis.

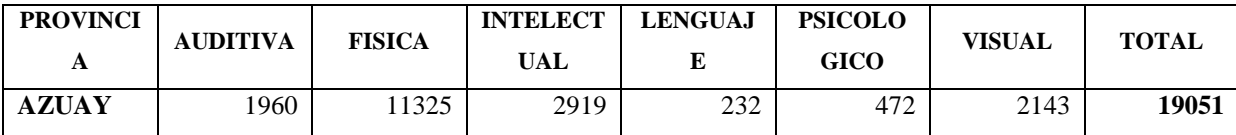

**TOT AL**

Tabla 1.2 Número de personas con discapacidad carnetizadas distribuidas por personas mayores de edad. **Fuente; CONADIS.** 

**PROVIN CIA AUDITI VA FISIC A INTELECT UAL LENGUA JE PSICOLOGI CO VISU AL**

Tabla 1.3 Número de personas con discapacidad carnetizadas distribuidas por personas menores de edad.

**AZUAY** 246 1053 1393 99 46 194 **3031**

### **Fuente; CONADIS.**

En la figura 1.2 y 1.3 se muestra los datos de la tabla 1.2 y 1.3 respectivamente en la cual se ha distribuido a la población con discapacidad de la provincia del Azuay en personas mayores de edad y menores de edad.

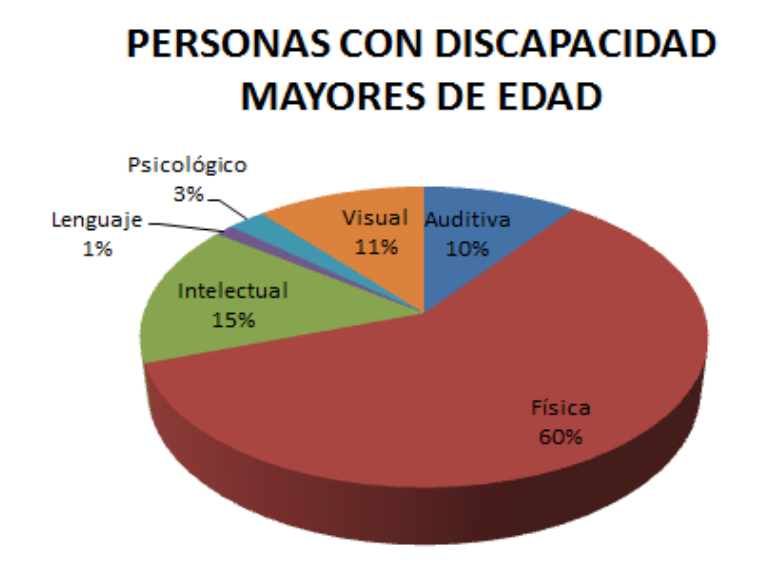

Figura 1.2 Personas con discapacidades mayores de edad.

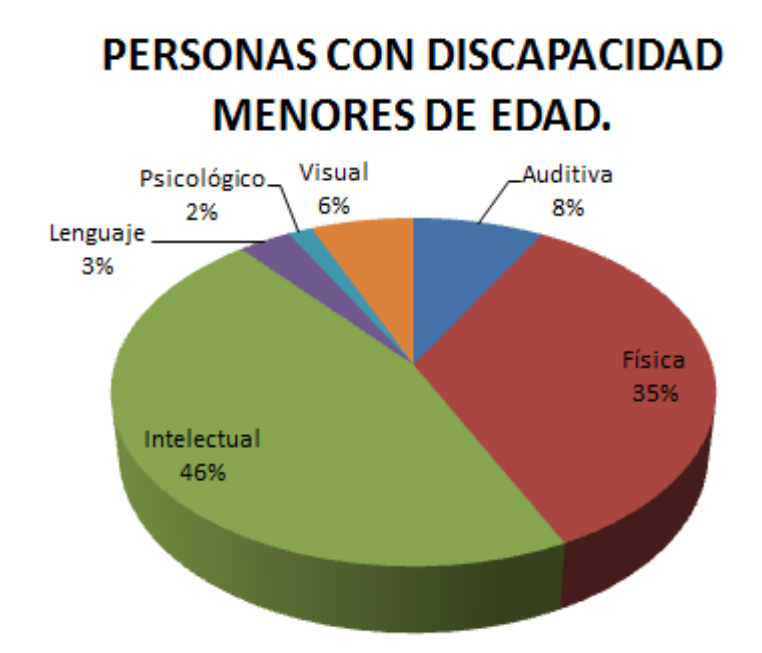

Figura 1.3 Personas con discapacidades menores de edad. Elaborado por autores de Tesis

# **1.1.1. Datos de las discapacidades del Centro Stephen Hawking**

Los cuadros estadísticos sobre los niños con discapacidad del Centro Stephen Hawking se realizaron de una lista de sus estudiantes proporcionada por la Subdirectora del Centro en la lista se encuentran 54 estudiantes con la fecha de nacimiento edad y el diagnóstico de cada uno de ellos, para mayor detalle referirse a la Tabla 1.4.

Para realizar la gráfica porcentual de esta lista se lo definieron 8 grupos que son. PCI (Parálisis cerebral infantil), PCI espástica, PCI. Espástica Encelopatia familiar, PCI. Espástica y otros diagnósticos, PCI. Atetósico, PCI. Ataxia Cerebelosa progresiva. Crisis convulsiva degenerativa, PCI sin el diagnóstico espástico pero con otras discapacidades y otros.

En la figura 1.4 se puede apreciar los ocho grupos obtenidos de las listas, el PCI espástica está presente en la mayor parte de esta población estudiantil.

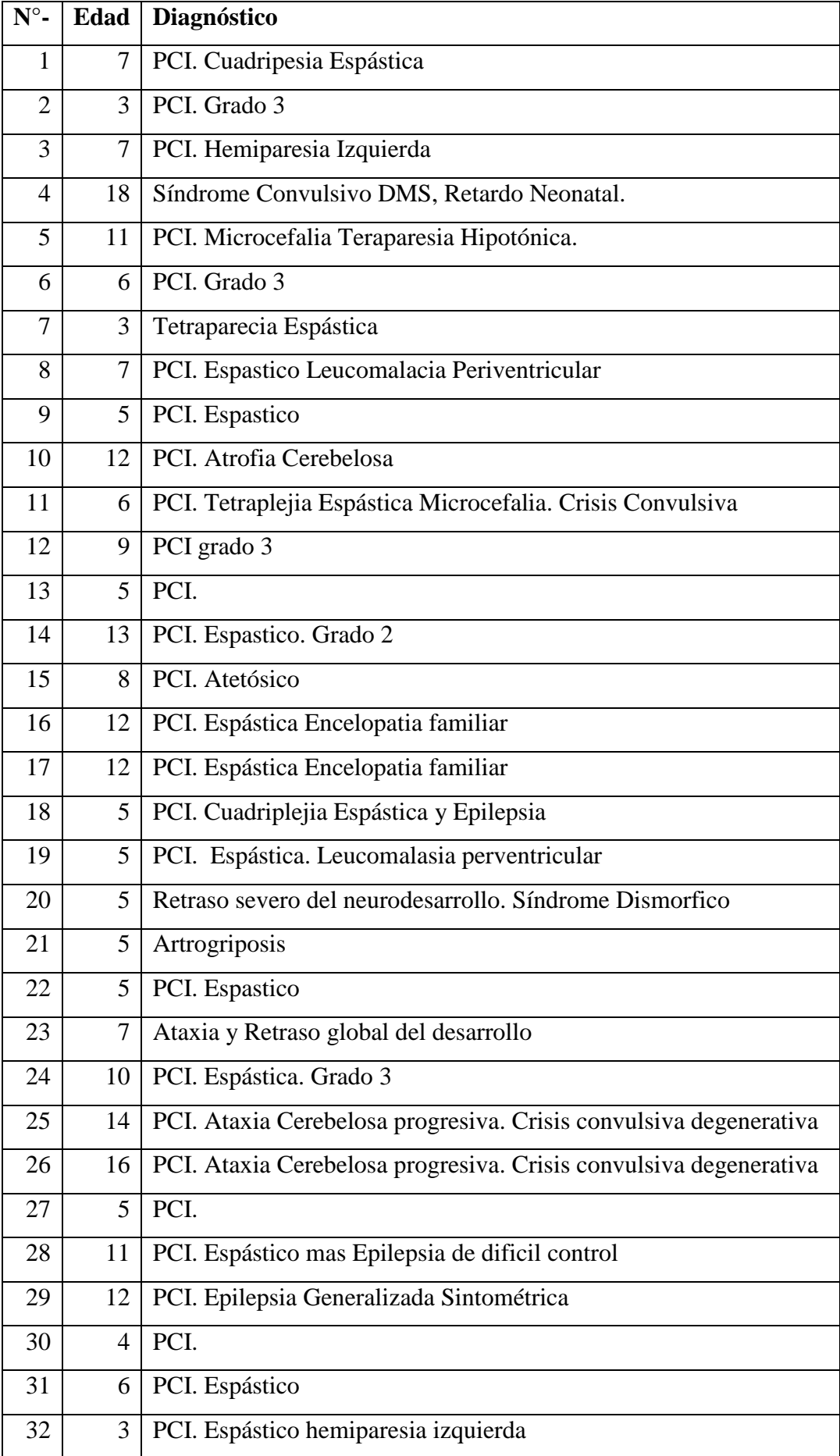

| 33 | $\overline{4}$ | PCI.                                                          |
|----|----------------|---------------------------------------------------------------|
| 34 | 15             | PCI. Espástico                                                |
| 35 | 15             | PCI. Enfermedad hereditaria degenerativa. Síndrome de Lesch-  |
|    |                | Nyham                                                         |
| 36 | $\mathbf{1}$   | PCI. Secuela del Leucolamalacia periventricular               |
| 37 | 10             | PCI. Síndrome Convulsivo de Lenox                             |
| 38 | 14             | PCI. Quiste paraencefálico izquierdo y síndrome Convulsivo de |
|    |                | dificil control                                               |
| 39 | 3              | PCI. Espastico hemiparesia izquierda                          |
| 40 | 10             | PCI. Hemiplejía Congénita grado 3                             |
| 41 | 12             | PCI. Síndrome de Sjogren-Larson. Retraso Mental Severo        |
|    |                | Epilepsia                                                     |
| 42 | $\overline{4}$ | PCI. Tetraparesia Espastica. Epilepsia Generalizada           |
| 43 | 7              | PCI. (Espastica) Enfermedad Neuroldegenerativa del SNC.       |
|    |                | Hidranencefalia                                               |
| 44 | 13             | PCI. Espástico. Cuadriparesia leve. Discapacidad Intelectual  |
|    |                | Severa                                                        |
| 45 | 6              | PCI.                                                          |
| 46 | 5              | PCI. Espástico. Desnutrición Grave                            |
| 47 | 13             | PCI. Crisis Epileptica Post-Traumáticas                       |
| 48 | 3              | PCI. Secuela de Meningitis                                    |
| 49 | $\overline{4}$ | Síndrome de Proteurs                                          |
| 50 | 7              | PCI. Espastico (Epilepsia Generalizada Criptogenica)          |
| 51 | 9              | PCI. Espastico                                                |
| 52 | 16             | PCI. Atetósico                                                |
| 53 | 7              | PCI. Espástica                                                |
| 54 | $\overline{2}$ | PCI. Espastico trastorno de deglusión                         |

Tabla 1.1 Discapacidades diagnosticadas en el Centro Stephen Hawking.

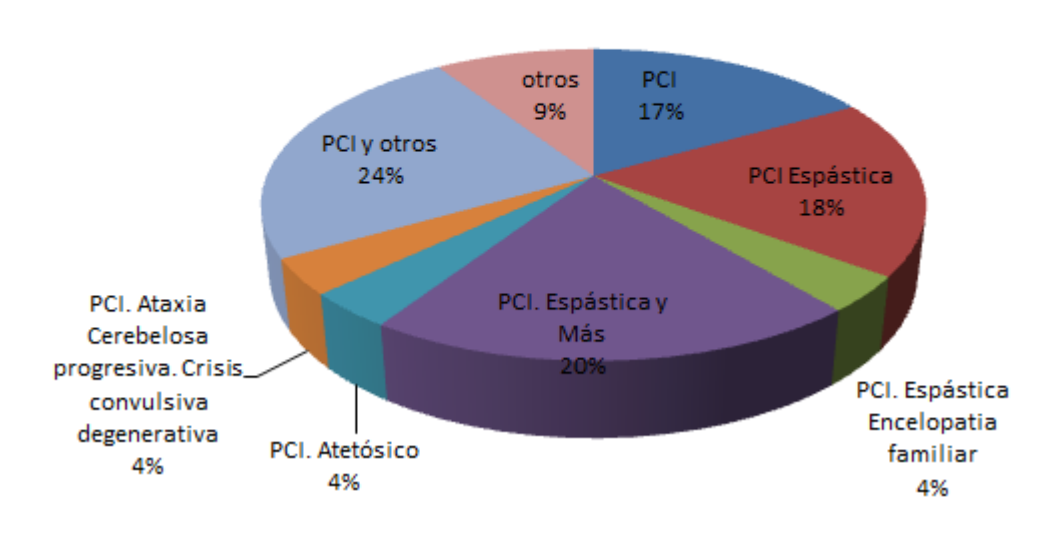

# **GRÁFICA PORCENTUAL DE LAS DISCAPACIDADES DEL CENTRO STEPHEN HAWKING**

Figura 1.4 Población de discapacidad en el Centro Stephen Hawking. Elaborado por autores de Tesis

## **1.2. Problemática y solución en el Ecuador**

Los diversos problemas que se presentan para las personas con capacidades especiales en los diversos ámbitos han ido desapareciendo gradualmente aunque no todos llevan un acceso equitativos a estas herramientas de ayuda por que han ido surgiendo nuevos obstáculos, Los segmento de la sociedad como los niños con parálisis cerebral espástica también necesitan su atención y un desarrollo de métodos tecnológicos para ello pues esta enfermedad afecta a un solo lado del cuerpo por lo general con el brazo afectado más severamente que la pierna y al no ser tratado con las técnicas adecuadas sus músculos se van deteriorando y las diversas discapacidades se irán acentuando en el individuo pero podrían desenvolverse normalmente gracias a los equipos tecnológicos.

# **1.2.1. En el ambiente educativo**

En este entorno aparece un primer obstáculo frente a las tecnologías actuales ya que no todos acceden con la misma facilidad a las herramientas y más aun si todas estas están creadas para personas normales.

El uso de la computadora como medio de enseñanza no es simétrico debido a que en la población con discapacidad no todos llevan la misma discapacidad, ni todas las escuelas especiales están dotadas de tecnología que se vaya actualizando al avance tecnológico.

Los que mejor acceden a estos métodos son las escuelas privadas con docentes preparados que pueden solventar una capacitación permanente tanto del individuo como la actualización de los distintos sistemas computacionales, llegando a explotar un buen porcentaje del uso de las diversas herramientas creando así nuevas habilidades que ayudan a desenvolverse de mejor manera, mientras tanto hay escuelas públicas que deben conformar con escasos equipos en no muy buen estado o son equipamientos reciclados aunque la diferencia no solo parte por la capacidad de adquisición de equipamiento, también se ven afectados por la capacitación de los docentes de dichas instituciones públicas que no están aptos para el manejo de la nueva tecnología y el uso de las mismas termina siendo la mínima.

A pesar de que existen leyes educativas que permiten buscar recursos fiscales que solucionen la falta de herramientas tecnológicas y personal capacitado para que solucionen estos inconvenientes en la práctica esto no se efectúa o es muy restringida.

En este grupo social hay un desconocimiento general sobre tecnologías que brindan mecanismo de superación a personas con necesidades educativas especiales como también los métodos didácticos de enseñanza.

Los educadores de este sector tienen la capacidad de brindar un soporte pedagógico y de satisfacer ciertas necesidades del individuo pero no pueden desarrollar herramientas electrónicas o un software de acuerdo a las necesidades reales del entorno. Trabajo que está a cargo de otra rama de especialización como las ingenierías los cuales van quedando fuera del ámbito por procurar que posean conocimientos pedagógicos.

19

#### **1.2.2. En el ambiente comercial**

La tendencia que llevan los países latinoamericanos es la de eliminar algunos procesos de regulación para favorecer el mercado globalizado donde la competitividad, productividad y eficiencia conlleve a productos tecnológicos de excelente calidad y a menor precio dejando así un mercado más accesible en exclusivo para las personas de habilidades especiales y a pesar de todo esto el acceso a los avances tecnológicos está limitada por cuestiones económicas y culturales.

Una pauta para la erradicación de estos problemas seria difundir de forma clara las tendencias tecnológicas para tener un conocimiento de las ventajas que se hacen presentes al acceder a herramientas virtuales y dispositivos electrónicos que acoplan o ayudan a mejorar las habilidades de cada persona, garantizar un ingreso equitativo a internet y una distribución justa de recursos a todos los discapacitados teniendo en cuenta sus exigencias y prioridades.

Otras de las ventajas para este grupo es que la tecnología ha eliminado las barreras relacionadas con la presencia física necesaria en las aulas pues brinda nuevas herramientas que hacen accesible a la educación desde cualquier lugar pues en nuestros días la dependencia tecnología por parte de las empresas cada vez es más fuerte.

#### **1.2.3. En el ambiente laboral**

En la actualidad un 90% de lugares de trabajo está constituido por el uso de dispositivos electrónicos de información lo que permite la presencia de un nuevo perfil de trabajo donde personas con diversas capacidades pueden interactuar sin ningún inconveniente por que se dispone de redes que soportan la transmisión de información multimedia como imágenes, videos audio y simular la presencia de un usuario lo cual lleva a un nuevo ambiente laboral como es el teletrabajo pero en nuestro país por el avance tecnológico que lleva la inserción laboral de los discapacitados no es muy factible a pesar de que la Ley Reformatoria del Código de trabajo dice que el 4% de los empleados de las empresas públicas y privadas con un mínimo de 25 trabajadores deben tener algún tipo de discapacidad, en algunas ocasiones los empresarios contratan a personas con habilidades especiales y les pagan un sueldo mensual a cambio de que no acudan a laborar, pero para que la inserción laboral de mejoras en los resultados es necesario que las personas discapacitadas accedan a una educación de calidad pues todo medio de trabajo necesita un personal preparado [1] y [2].

### **1.3. Métodos Tecnológicos de Ayuda**

El papel que desempeña la tecnología ha llevado al desarrollo de varios avances tecnológicos que brindan facilidades de acoplamiento según sea el entorno y la discapacidad que llevan.

- a) **Los sistemas alternativos y de acceso a la información** son aplicados a las personas con discapacidad auditiva y visual y estas son como tecnologías del habla, sistemas con múltiples medios de expresión y rehabilitación cognitiva entre otros.
- b) **Los sistemas de adaptativos** que permiten a las personas con discapacidad física usar un sistema electrónico entre los que va las Telelupas, Sintetizador Braille como se muestra en la figura 1.4 [3], Reconocimiento óptico de caracteres, Teclado de conceptos, sobre teclados y más.
- c) **Sistemas aumentativos de comunicación** está destinada a personas que no son capaces de comunicarse mediante un código oral, Los sistemas con ayuda son instrumentos que les brinden facilidad de comunicación aparte del propio cuerpo como los Pictogramas, Computadoras.
- d) **Sistemas de movilidad** estos sistemas están destinados a personas que carecen de libre movilidad personal por sus discapacidades físicas y pueden ser como brazos, soportes articulados, sistemas inteligentes acoplados a sillas de ruedas como se puede observar en la figura 1.4 [4] y micro robots.

e) **Sistemas de control de entornos**: Es la administración de instrumentos que controlar un medio. Como las llamadas casas inteligentes, guantes sensoriales, posicionadores de 3D y más.

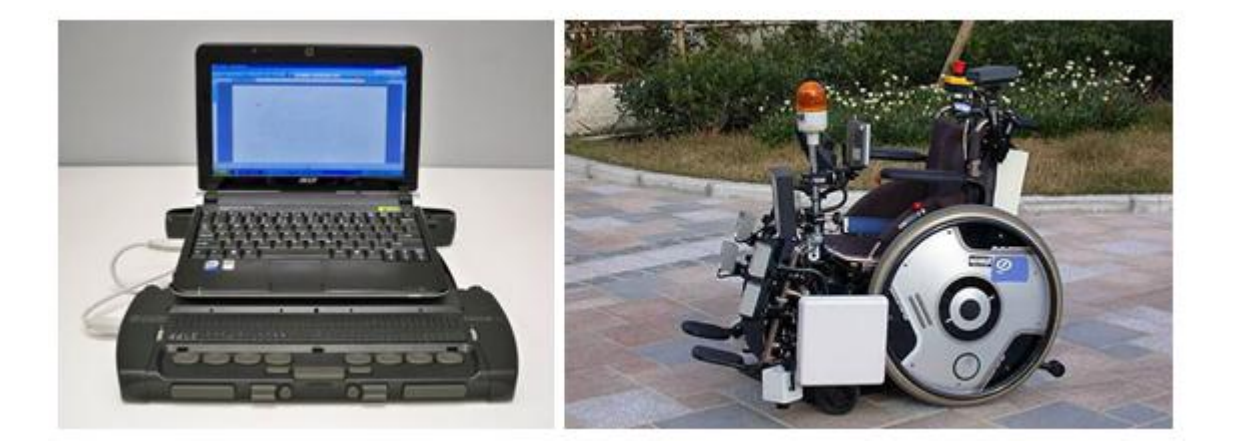

Figura 1.4 Sintetizador Braille [3] y silla de rueda inteligente [4].

# **CAPÍTULO 2**

# **ESTUDIO DE LA FAMILIA DE LOS MICROCONTROLADORES PIC Y EL CHIP ISD2500**

## **Introducción**

Inicialmente los sistemas electrónicos de control se hacían exclusivamente con componentes discretos lógicos. Eran cajas grandes, pesadas y de elevado consumo. Después se utilizaron microprocesadores y el sistema de control entero podía encajar dentro de una tarjeta de circuito impreso, con lo cual se redujo en precios y espacio.

Con el avance de la miniaturización, todos los componentes que se requieren para un sistema de control se construyó dentro de un chip, nació el microcontrolador, es un circuito integrado que incluye todos los componentes necesarios para tener un sistema de control completo. Los microcontroladores son sistemas digitales inteligentes (programables). Incluyen en un mismo chip todos los componentes más importantes de un sistema basado en microprocesador: CPU, memoria, puertos de E/S, etc.

#### **2.1. Controlador, microprocesador y microcontrolador**

Recibe el nombre de controlador el dispositivo que se emplea para el gobierno de uno o varios procesos. Por ejemplo, el controlador que regula el funcionamiento de un horno dispone de un sensor que mide constantemente su temperatura interna y, cuando traspasa los límites prefijados, genera las señales adecuadas que accionan los actuadores que intentan llevar el valor de la temperatura dentro del rango estipulado.

Aunque el concepto de controlador ha permanecido invariable a través del tiempo, su implementación física ha variado frecuentemente. Hace tres décadas, los controladores se construían exclusivamente con componentes de lógica discreta, posteriormente se emplearon los microprocesadores, que se rodeaban con chips de memoria y E/S sobre una tarjeta de circuito impreso.

#### **Diferencia entre microprocesador y microcontrolador**

El microprocesador es un circuito integrado que contiene la Unidad Central de Proceso (UCP), también llamada procesador, de un computador. La UCP está formada por la Unidad de Control, que interpreta las instrucciones, y el Camino de Datos, que las ejecuta.

Los pines de un microprocesador sacan al exterior las líneas de sus buses de direcciones, datos y control, para permitir conectarle con la Memoria y los módulos de E/S y configurar un computador implementado por varios circuitos integrados. Se dice que un microprocesador es un sistema abierto porque su configuración es variable de acuerdo con la aplicación a la que se destine. Como se puede observar en la figura 2.1.

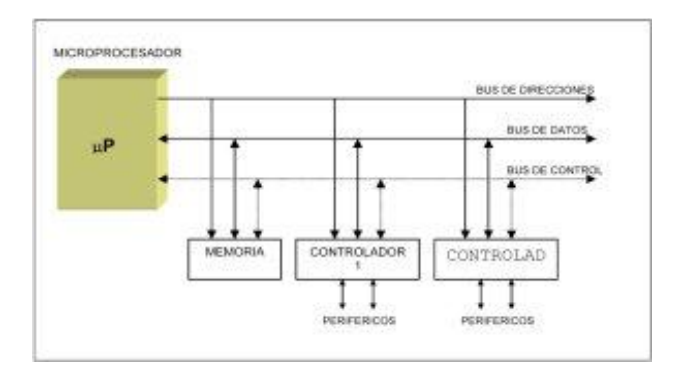

Figura 2.1. Diferencias entre microprocesador y microcontrolador [8].

El microprocesador básicamente está formado de la CPU y la ALU. La estructura de un microprocesador al ser un sistema abierto, la disponibilidad de los buses en el exterior permite que se configure a la medida de la aplicación. En la actualidad, todos los elementos del controlador se han podido incluir en el chip, el cual recibe el nombre de microcontrolador. Realmente consiste en un sencillo pero completo computador contenido en el corazón (chip) de un circuito integrado. Es posible seleccionar la capacidad de las memorias, el número de líneas de E/S, la cantidad y potencia de los elementos auxiliares, la velocidad de funcionamiento, etc. Por todo ello, un aspecto muy destacado del diseño es la selección del microcontrolador a utilizar.

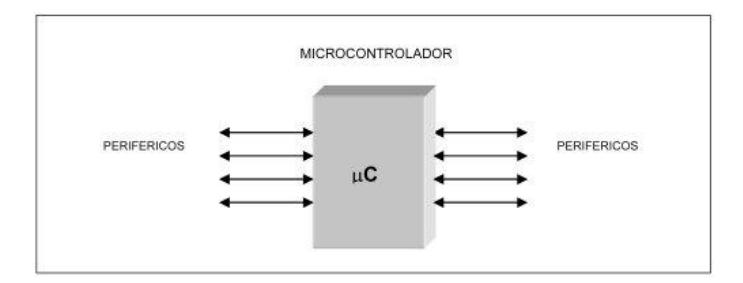

Figura 2.2. Microcontrolador [8].

En la figura 2.2 el microcontrolador es un sistema cerrado. Todas las partes del computador están contenidas en su interior y sólo salen al exterior las líneas que gobiernan los periféricos. Un microcontrolador es un circuito integrado de alta escala de integración que incorpora la mayor parte de los elementos que configuran un controlador.

Los productos que para su regulación incorporan un microcontrolador disponen de las siguientes ventajas:

- Aumento de prestaciones: un mayor control sobre un determinado elemento, representa una mejora considerable en el mismo.
- Aumento de la fiabilidad: al reemplazar el microcontrolador por un elevado número de elementos, disminuye el riesgo de averías y se precisan menos ajustes.
- Reducción del tamaño en el producto acabado: La integración del microcontrolador en un chip disminuye el volumen, la mano de obra y los stocks.
- Mayor flexibilidad: las características de control están programadas por lo que su modificación sólo necesita cambios en el programa de instrucciones.

### **2.2. Arquitectura básica**

Existen dos tipos de arquitecturas: arquitectura Harvard con tecnología RISC (reducción de instrucciones) y la arquitectura Von Neumann con tecnología CISC (instrucciones complejas).

#### **2.2.1. Arquitectura Von Neumann**

Inicialmente se había adoptado la arquitectura Von Neumann, caracterizada por disponer de una sola memoria principal donde se almacenan datos e instrucciones de forma indistinta. A dicha memoria se accede a través de un sistema de buses único (direcciones, datos y control).

|                | <b>MEMORIA CENTRAL</b>       | <b>BUS DE CONTROL</b> |                   |
|----------------|------------------------------|-----------------------|-------------------|
| <b>UNIDAD</b>  | <b>UNIDAD</b>                | <b>BUS DE</b>         | <b>UNIDAD</b>     |
| DE.            | DE                           | <b>DIRECCIONES</b>    | <b>CENTRAL DE</b> |
| <b>MEMORIA</b> | <b>MEMORIA</b>               | BUS DE DATOS E        | <b>PROCESO</b>    |
| <b>RAM</b>     | <b>ROM</b>                   | INSTRUCCIONES         |                   |
|                | <b>INSTRUCCIONES + DATOS</b> |                       |                   |

Figura 2.3. Arquitectura Von Neumann [9].

# **2.2.2. Arquitectura Harvard**

Hoy en la actualidad, se impone la arquitectura Harvard, que es la que utilizan los microcontroladores AVR´s. Esta, dispone de dos memorias independientes: una que contiene solo instrucciones y otra, solo datos. Ambas disponen de sus respectivos sistemas de buses de acceso y es posible realizar operaciones de acceso (lectura o escritura) simultáneamente en ambas memorias. Esto agilita el proceso de lectura y ejecución de las instrucciones como se observa en la figura 2.4.

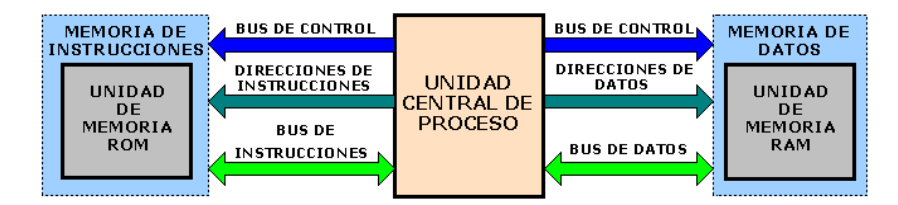

Figura 2.4. Arquitectura Harvard [10]

### **2.3. Partes de un microcontrolador**

Un microcontrolador dispone normalmente de los siguientes componentes:

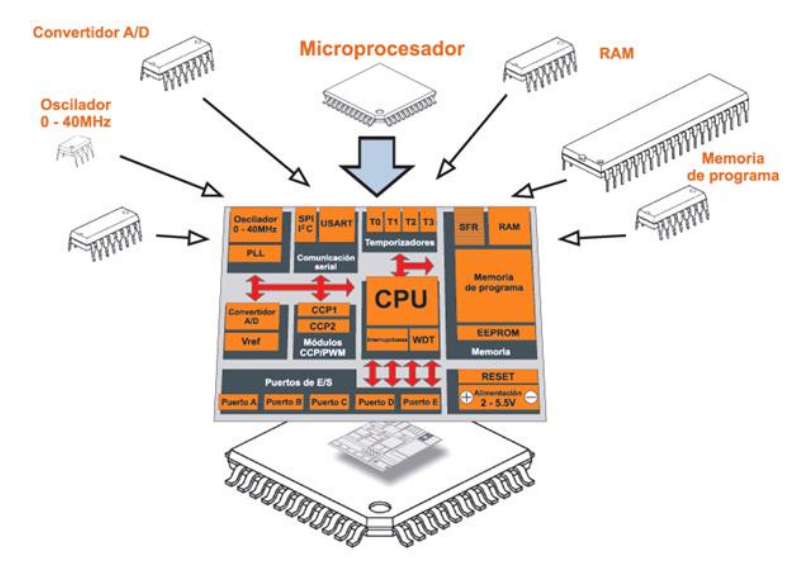

Figura 2.5. Partes de un microcontrolador PIC [10].

- La CPU ejecuta y busca las instrucciones depositadas en memoria ROM. Recibe las señales de reloj y sincronización necesarias de la unidad de reloj y las peticiones de interrupción.
- La unidad de reloj o de oscilación genera la señal cuadrada de reloj a partir de un cristal de cuarzo externo.
- El controlador de interrupciones puede aparecer como bloque diferencial o integrado en la propia CPU, es responsable de transmitir las peticiones internas o externas de interrupción hacia la CPU.
- Memoria ROM, (Memorias de sòlo lectura), PROM (memorias ROM programables), EPROM (memorias ROM programable y borrable) que almacena el programa y datos constantes.
- Memoria RAM, que almacena variables modificables del programa.
- Periféricos como timers o contadores, puero serie, puerto paralelo, etc.
- Líneas de Entrada y Salida (E/S) para comunicarse con el exterior.
- Diversos módulos para el control de periféricos (temporizadores, Puertos Serie y Paralelo, Conversores Analógico/Digital CAD, Conversores Digital/Analógico CDA).

Cada fabricante define la estructura interna y juego de instrucciones, ofertando una gran variedad de modelos en función de los componentes internos, tamaño de la memoria del programa, etc.

#### **a) El Procesador o CPU**

Es el elemento más importante del microcontrolador y determina sus principales características, tanto a nivel de hardware como de software.

Se encarga de direccionar, recibir el código de la instrucción en curso, su decodificación y la ejecución de la operación, que implica la búsqueda de operandos y almacenamiento del resultado.

Existen tres orientaciones en cuanto a la arquitectura y funcionalidad de los procesadores actuales:

 **CISC:** Un gran número de procesadores usados en los microcontroladores están basados en la filosofía CISC (Juego de Instrucciones Complejo). Disponen de más de 80 instrucciones, algunas de las cuales son muy sofisticadas y potentes, requiriendo muchos ciclos para su ejecución.

Una ventaja de los procesadores CISC es que ofrecen al programador instrucciones complejas que actúan como macro-instrucciones.

 **RISC (Reduced Instruction Set Computer):** Tanto la industria de las computadoras comerciales como la de los microcontroladores están descartándose hacia la filosofía RISC (Juego de instrucciones Reducido). En estos procesadores el juego de instrucciones es muy reducido y las instrucciones son simples, generalmente se ejecutan en un ciclo. La sencillez y rapidez de las instrucciones permiten optimizar el hardware y el software del procesador.

Además se introduce una segmentación (pipeline) en el procesador, dividiendo la ejecución de una instrucción en varias etapas. De esta forma se puede trabajar sobre varias instrucciones simultáneamente cada una en una etapa distinta.

 **SISC:** En los microprocesadores destinados a aplicaciones muy concretas, el juego de instrucciones, además de ser reducido, es "específico", es decir, las instrucciones se adaptan a las necesidades de la aplicación prevista. Esta filosofía se ha bautizado con el nombre de SISC (Juego de Instrucciones Específico).

#### **b) Memoria de programa**

Es una memoria de almacenamiento no volátil (ROM, EPROM, OTP, EEPROM, FLASH), en la que se almacena el programa que gobierna la aplicación a la que está destinado el microcontrolador. No existen dispositivos de almacenamiento masivo por lo que todo el código debe estar almacenado en esta memoria. Por otro lado, al ser un circuito dedicado a una sola tarea debe almacenar un único programa. Al tener una memoria específica de programa se puede adecuar el tamaño de las instrucciones y los buses al más adecuado para cada aplicación.

# **c) Memoria de Datos**

La memoria para almacenar datos debe ser de lectura y escritura, por lo general se usa memoria SRAM, aunque algunos microcontroladores llevan memoria EEPROM para evitar la pérdida de los datos en caso de corte en el suministro de energía. Los tamaños son mucho más reducidos que la memoria de programa.

#### **d) Líneas de Entrada/Salida**

La principal utilidad de los pines que posee la cápsula que contiene un microcontrolador es soportar las líneas de E/S que comunican al computador interno con los periféricos exteriores.

### **e) Reloj Principal**

Todos los microcontroladores disponen de un circuito oscilador que genera una onda cuadrada de alta frecuencia, que configura los impulsos de reloj usados en la sincronización de todas las operaciones del sistema. Generalmente, el circuito de reloj está incorporado en el microcontrolador y sólo se necesitan unos pocos componentes exteriores para seleccionar y estabilizar la frecuencia de trabajo.

Los microcontroladores admiten cuatro tipos de osciladores:

**Oscilador RC:** oscilador de bajo costo formado por una resistencia y un condensador.

**Oscilador HS:** basado en un cristal de cuarzo, alcanza una velocidad entre 4 y 12 MHz.

**Oscilador XT:** oscilador de cristal o resonador para frecuencias entre 100 KHz y 4 MHz.

**Oscilador LP:** oscilador de bajo consumo con cristal para frecuencias entre 35 y 200 KHz.

# **Recursos Especiales**

Cada fabricante oferta numerosas versiones de una arquitectura básica de microcontrolador. En algunas amplía las capacidades de las memorias, en otras incorpora nuevos recursos, en otras reduce las prestaciones al mínimo para aplicaciones muy simples, etc. La labor del diseñador es encontrar el modelo mínimo que satisfaga todos los requerimientos de su aplicación. De esta forma, minimizará el costo, el hardware y el software.

Principales recursos específicos incorporados en los microcontroladores:

- Temporizadores o "Timers".
- Perro guardián o "Watchdog".
- Protección ante fallo de alimentación o "Brownout".
- Conversor A/D y conversor D/A.
- Modulador de ancho de pulso o PWM.
- Puertos de E/S digitales.
- Puertos de Comunicación.

# **2.4. Microcontrolador PIC 16F877A**

Los microcontroladores PIC (Peripheral Interfase Controler), son una familia de microcontroladores CMOS de 8 bits, alta velocidad, de bajo costo y excelente rendimiento, utilizados para la interacción con dispositivos periféricos. Los microcontroladores PIC de Microchip se programan en lenguaje Assembler y cada microcontrolador PIC varía su conjunto de instrucciones de acuerdo a su fabricante. Estos poseen una interna, que almacena dos tipos de datos: las instrucciones, que corresponden al programa que se ejecuta, y los registros, es decir, los datos que el usuario maneja, así como registros especiales para el control de las diferentes funciones del microcontrolador. Existen microcontroladores que disponen a más de la Memoria de Programa, de una Memoria de Datos no volátil que se puede leer y escribir, ésta es de tipo EEPROM.

De esta forma, un corte en la energía de alimentación no ocasionará la pérdida de la información, y podrá estar disponible al reiniciarse el programa. A la Memoria de Datos no volátil EEPROM se la puede leer y escribir dentro del proceso de programación. El tamaño de este espacio de memoria varía con el dispositivo. (Ver tabla 2.1)

|                    |                            | Memoria de Programa | <b>Memoria de Datos</b> | <b>Memoria de Datos</b> |  |
|--------------------|----------------------------|---------------------|-------------------------|-------------------------|--|
| <b>Dispositivo</b> | # de Datos<br><b>Bytes</b> |                     | <b>SRAM (Bytes)</b>     | <b>EEPROM (Bytes)</b>   |  |
| <b>PIC16F84A</b>   |                            | 1024                | 68                      | 64                      |  |
| PIC16F873/874      | 7 2K                       | 4096                | 192                     | 128                     |  |
| PIC16F876/877      | 14 3K                      | 8192                | 368                     | 256                     |  |
| PIC16F873A/874A    | 7.2K                       | 4096                | 192                     | 128                     |  |
| PIC16F876A/877A    | 14.3K                      | 8192                | 368                     | 256                     |  |
| PIC16C745/765      | 14.3K                      | 8192                | 256                     | No implementada         |  |

Tabla 2.1. Tamaño de cada memoria. [11].

Los programas que se ejecutan dentro del microcontrolador PIC necesitan datos que varían continuamente, y que no importa que se pierdan al momento de apagar o reinicializar el microcontrolador. Para este efecto cada dispositivo implementa una cantidad de memoria RAM estática (SRAM), que es volátil.

# **Características del PIC 16F877A**

El PIC 16F877A pertenece a la gama media de controladores donde encontraremos modelos desde 18 hasta 68 pines, su repertorio de instrucciones es de 35, de 14 bits cada una (todas las instrucciones son de un solo ciclo con excepción de las ramificaciones del programa que son de dos ciclos).

Disponen de interrupciones y una pila de 8 niveles que permite el anidamiento de subrutinas. Se le puede encontrar en un tipo de encapsulado de 40 pines PDIP, el cuál es el más utilizado para su utilización didáctica en proyectos escolares.

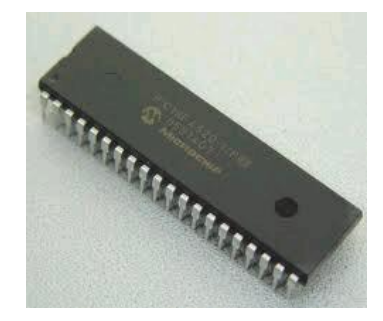

Figura 2.6. Microcontrolador PIC 16F877A [11].

Cuenta con una arquitectura Harvard en la que son independientes la memoria de instrucciones y memoria de datos y cada una dispone de su propio sistema de buses de acceso.

# **Consumo muy bajo:**

- Menor a 2 mA típico a 5 voltios, 4 MHz
- 15 uA típico a 2 voltios, 32 KHz
- Mayor a 0.5 uA típico de corriente en reposo a 2 voltios

# **Características que lo hacen destacarse por su popularidad en el mundo de la electrónica:**

- Soporta modo de comunicación serial, posee dos pines para ello
- Amplia memoria para datos y programa
- Memoria reprogramable: La memoria en este PIC es FLASH de 8K
- Set de instrucciones reducidas (tipo RISC), pero con las instrucciones necesarias para facilitar su manejo
- En su arquitectura además incorporan:
	- o 3 Temporizadores
	- o 4 Puertos I/O
	- o Comunicación serie y paralela: USART, PSP
	- o Bus I2C
	- o Módulo conversor analógico a digital ADC

En la tabla 2.2 se pueden observar las características más relevantes de los PIC 16F877A.

| <b>CARACTERÍSTICAS</b>                       | <b>16F877A</b>     |  |
|----------------------------------------------|--------------------|--|
| Frecuencia máxima                            | $DX-20MHz$         |  |
| Memoria de programa flash palabra de 14 bits | <b>8KB</b>         |  |
| Posiciones RAM de datos                      | 368                |  |
| Posiciones EEPROM de datos                   | 256                |  |
| <b>Puertos E/S</b>                           | A.B.C.D.E          |  |
| Número de pines                              | 40                 |  |
| Interrupciones                               | 14                 |  |
| <b>Timers</b>                                | 3                  |  |
| <b>Módulos CCP</b>                           | $\overline{2}$     |  |
| <b>Comunicaciones Serie</b>                  | <b>MSSP, USART</b> |  |
| Comunicaciones paralelo                      | <b>PSP</b>         |  |
| Lineas de entrada de CAD de 10 bits          | 8                  |  |
| Juego de instrucciones                       | 35 Instrucciones   |  |
| Longitud de la instrucción                   | 14 bits            |  |
| Arquitectura                                 | Harvard            |  |
| CPU                                          | <b>Risc</b>        |  |
| <b>Canales Pwm</b>                           | $\overline{2}$     |  |
| Pila Hardware                                |                    |  |
| Ejecución En 1 Ciclo Máquina                 | ٠                  |  |

Tabla 2.2 Características más importantes de los PIC 16F877A [11].

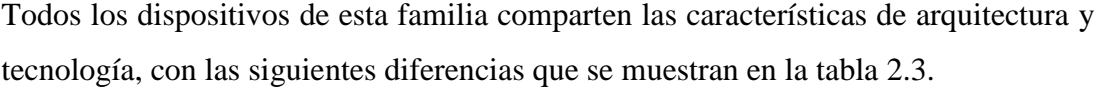

| Características                | <b>PIC 16F873A</b> | <b>PIC 16F874A</b>          | <b>PIC 16F876A</b> | <b>PIC 16F877A</b> |
|--------------------------------|--------------------|-----------------------------|--------------------|--------------------|
| <b>PICmicro Mid-Range</b>      |                    |                             |                    |                    |
| Frecuencia de Operación        | $DC-20$ MHz        | $DC-20$ MHz                 | DC-20 MHz          | $DC-20$ MHz        |
| Resets (y Retardos)            | POR, BOR           | POR, BOR                    | POR, BOR           | POR, BOR           |
|                                | (PWRT, OST)        | (PWRT, OST)                 | (PWRT, OST)        | (PWRT, OST)        |
| FLASH memoria de programa      | 4 K                | 4 K                         | 4 K                | 4 K                |
| $(14-bit words)$               |                    |                             |                    |                    |
| Memoria de Datos (bytes)       | 192                | 192                         | 368                | 368                |
| <b>EEPROM Memoria de Datos</b> | 128                | 128                         | 256                | 256                |
| Interrupciones                 | 14                 | 15                          | 14                 | 15                 |
| $I/O$ Puertos                  | A, B, C            | A, B, C, D, E               | A, B, C            | A, B, C, D, E      |
| Timers                         | 3                  | 3                           | 3                  | 3                  |
| Capture/Compare/PWM módulos    | $\mathcal{L}$      | $\mathcal{D}_{\alpha}$      | $\mathcal{L}$      | $\mathfrak{D}$     |
| Comunicación Serial            | MSSP, USART        | MSSP, USART                 | MSSP, USART        | MSSP, USART        |
| Comunicación Paralela          |                    | <b>PSP</b>                  |                    | <b>PSP</b>         |
| Módulo A/D 10 bits             | 5 entradas         | 8 entradas                  | 5 entradas         | 8 entradas         |
| Comparadores Analógicos        | $\overline{2}$     | $\mathcal{D}_{\mathcal{L}}$ | $\mathfrak{D}$     | $\mathfrak{D}$     |
| Set de Instrucciones           | 35 instrucciones   | 35 instrucciones            | 35 instrucciones   | 35 instrucciones   |

Tabla 2.3. Características de la familia PIC 16F87XA [11].

Las dimensiones de cada uno de los microcontroladores PIC del rango medio, varía dependiendo de los periféricos que este posea. Se los puede encontrar en paquetes tipo PDIP (Plastic Dual In Line Package), PLCC (Plastic Leaded Chip Carrier) y QFP (Quad Flat Package). Para nuestra aplicación se utiliza el PIC 16F877A tipo PDIP, que se muestra en la figura 2.7.

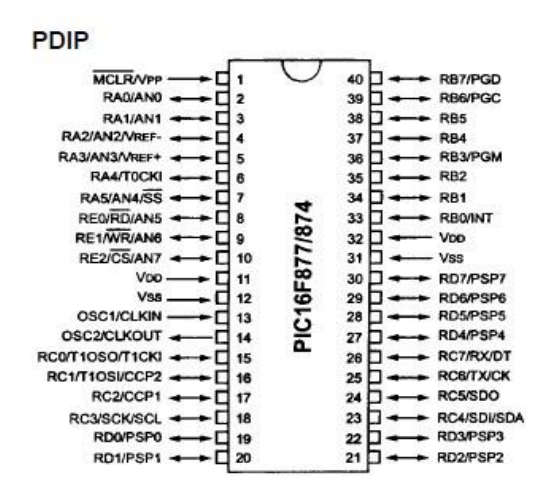

Figura 2.7. Empaquetado microcontrolador PIC 16F877A [11].

Como se puede observar en la tabla de características, estos poseen una variedad de periféricos que pueden ser utilizados según las necesidades. Para ésta aplicación se utilizan los módulos de Comparación de voltajes y los puertos A, B, C, D y E de entradas/Salidas.

## **2.5. Familia ISD2500.**

La serie ISD2500 provee alta calidad en la grabación/reproducción de sonidos o mensajes con una duración máxima entre 60 y 120 segundos, de aquí que se puede encontrar en el mercado las siguientes denominaciones: ISD2560/75/90/120, siendo los últimos parámetros la duración máxima de grabación en segundos.

#### **Estructura Interna**

Este dispositivo incluye en su estructura interna un oscilador interno, un preamplificador para micrófono, un módulo de control automático de ganancia, un filtro antialiasing, un amplificador para la salida y entre otras cosas una gran capacidad de memoria no volátil para el almacenamiento de los mensajes. En la figura 2.8 se puede ver la estructura interna de este chip.

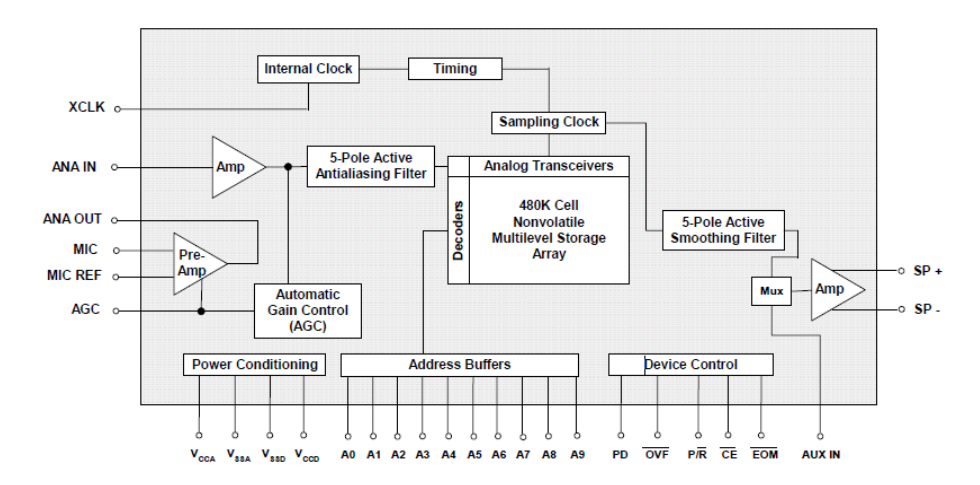

Figura 2.8. Estructura interna de la serie ISD2500 [12].

En adición a todo, la serie ISD2500 es compatible con cualquier microcontrolador, permitiendo una operación compleja con mensajes y direcciones.

Los mensajes son almacenados en celdas de memoria no volátil, es decir, las grabaciones permanecen aún sin alimentación.

Este chip ha hecho posible que voz y señales de audio sean almacenadas directamente en la memoria en una forma muy natural, para su posterior reproducción.

# **Características**

- Fácil grabación/reproducción.
- Alta calidad de reproducción de voz/audio.
- Operación manual o mediante un microcontrolador.
- Duración máxima de 60, 75, 90 y 120 segundos.
- Permite conectar en cascada varios ISD para lograr mayor duración.
- Operación en modo "Bajo consumo" (1 uA de corriente).
- Almacenamiento en memoria no volátil.
- Direccionable para manejar múltiples mensajes.
- 100 años de retención de memoria.
- Fuente de reloj interno.
- Fuente única de 5 V.
- Encapsulado DIP, SOIC y TSOP.
- Temperatura de operación: -40  $^{\circ}$ C a +80  $^{\circ}$ C.

En la tabla 2.4 se muestran las características de duración, muestreo y filtrado de la serie ISD2500.

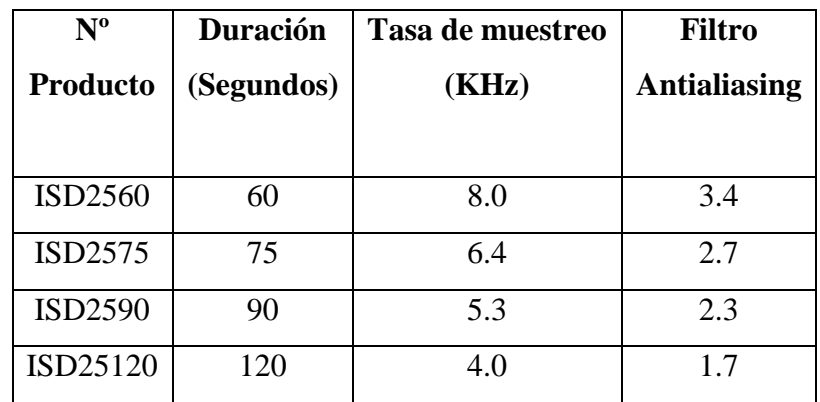

Tabla 2.4. Duración, tasa de muestreo y filtrado de la serie ISD2500 [12].

Como se puede observar en la tabla anterior, el dispositivo ISD25120 tiene la mayor duración, pero menor tasa de muestreo, disminuyendo así la calidad en el sonido.

En cambio, si calidad es lo que se desea, se puede utilizar el ISD2560 ya que prácticamente cubre el espectro audible.

En la figura 2.9 se muestra la distribución de pines, tanto en los encapsulados SOIC/PDIP y TSOP.

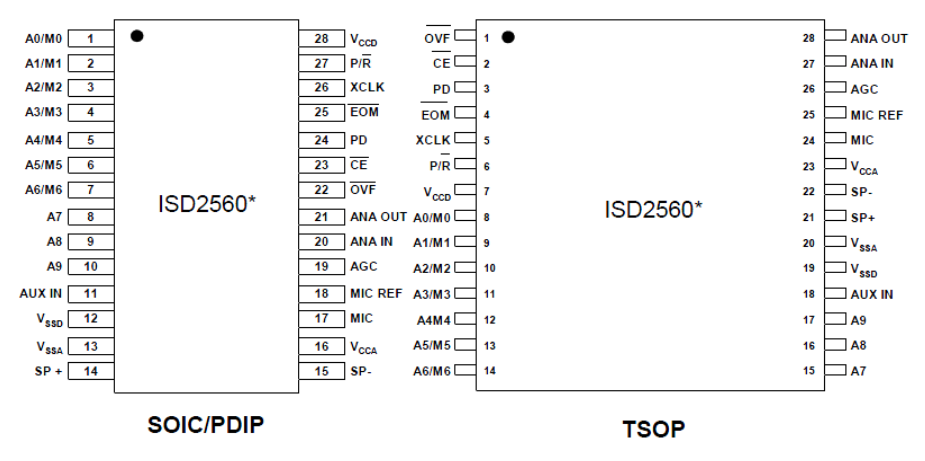

Figura 2.9. Encapsulado de la serie ISD2500 [12].

La descripción de cada uno de los pines se puede encontrar con detalle en las hojas de datos de este integrado, así como también las características eléctricas y de tiempos.

# **Funcionamiento del ISD2590**

Existen dos modos de operación:

- Modo grabación.
- Modo reproducción.

# **Modo grabación**

Se deben seguir los siguientes pasos:

- 1. Colocar el pin PD (Power down) en estado "bajo". Normalmente se utiliza un interruptor de para realizar el cambio pull-down.
- 2. El pin P/R (Play/Record) de estar en "bajo".
- 3. Asignar la dirección de memoria en los pines A9 A0.
- 4. El pin CE (Chip Enable) es conmutado a "bajo" durante toda la grabación de un determinado mensaje.
- 5. EOM (End of message va a estado "alto", indicando que la operación está en proceso.
- 6. Una marca EOM es insertada al final de mensaje, que indica la terminación del mismo.

En la figura 2.10 se muestran las secuencias de grabación:

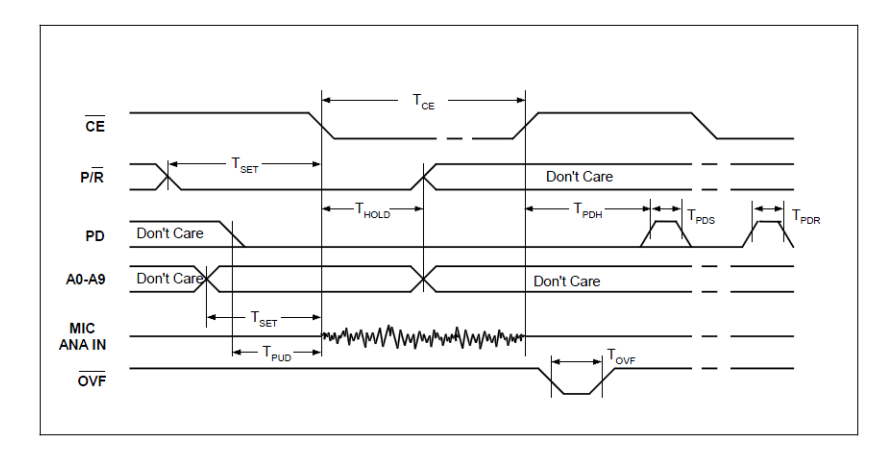

Figura 2.10. Secuencias de grabación del mensaje [12].

# **Modo reproducción**

Se puede seguir el siguiente procedimiento:

- 1. Colocar el pin PD en estado "bajo".
- 2. El pin P/R debe estar en "alto".
- 3. Asignar la dirección en memoria de un determinado mensaje.
- 4. El pin CE es conmutado a "bajo" y la reproducción dura hasta encontrar una marca EOM.

Nota: Para la reproducción de un determinado mensaje solo se requiere un pulso en CE, de 100ns de duración como mínimo.

En la figura 2.11 se muestran las secuencias de reproducción:
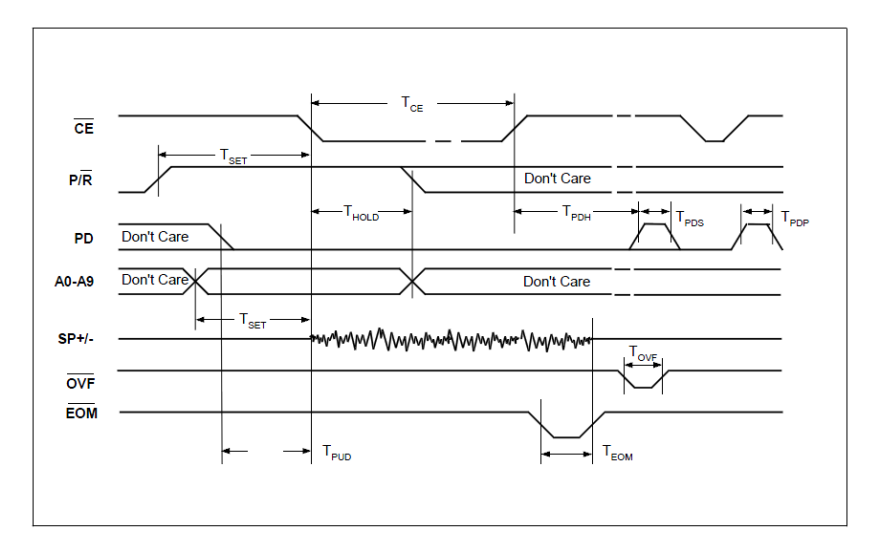

Figura 2.11. Secuencias de reproducción del mensaje [12].

#### **Direccionamiento de memoria del ISD2590**

Las entradas de direccionamiento/modo (A9 – A0) tienen dos funciones dependiendo del nivel de los dos bits más significativos (A8 y A9). Si uno o ambos bis se encuentran en estado "bajo", las entradas son interpretadas como bits de direccionamiento y representan el inicio de una grabación o reproducción. Las direcciones son validadas con un flanco negativo de CE.

La familia ISD2500 tiene 480K celdas de almacenamiento, dispuestos en forma especial según la tabla 4. El espacio en la memoria es divisible en 600 incrementos con direcciones validas de 00 a 257 Hex. Las direcciones que sobrepasan 257 hex están consideradas en otros modos de operación. Para nuestro caso se tienen incrementos de tiempo de 90s/600=0,15 seg.

Si los dos bits más significativos están en "alto", las entradas son interpretadas como bits de modo, es decir, activa funciones especiales del ISD. No se entra en detalle en esta parte, ya que en esta tesis no se ha necesitado este tipo de operación.

#### **2.6. Software Boardmaker**

Este programa de computador es principalmente un editor de tableros para facilitar la comunicación alternativa y el aprendizaje a personas con capacidades especiales basado en símbolos. Permite manejar diferentes tamaños de símbolos pictográficos. Mediante su librería de símbolos, alrededor de los 3000, también es posible configurar tableros de comunicación, el software se muestra adaptable a cualquier tipo de discapacidades que muestren trastornos asociados a la comunicación, el lenguaje y el aprendizaje en general.

Las características que este software posee son las siguientes:

- Permite realizar tableros de comunicación de una manera rápida y sencilla.
- Los menús son intuitivos, no se necesitan grandes conocimientos en informática.
- Es posible diseñar tableros en blanco y negro o en color.
- Es posible diseñar el tamaño y espaciado que deseemos, tanto del tablero como de las celdas.
- Presenta un menú de búsqueda para encontrar y pegar los símbolos fácilmente en el tablero que hemos diseñado.
- Los símbolos pueden ir acompañados de texto.
- Se puede crear celdas sólo con texto.
- Imprime y guarda el tablero.
- Se pueden añadir imágenes que se han creado con otro programa.
- Se pueden utilizar las imágenes para introducirlas en otros programas.

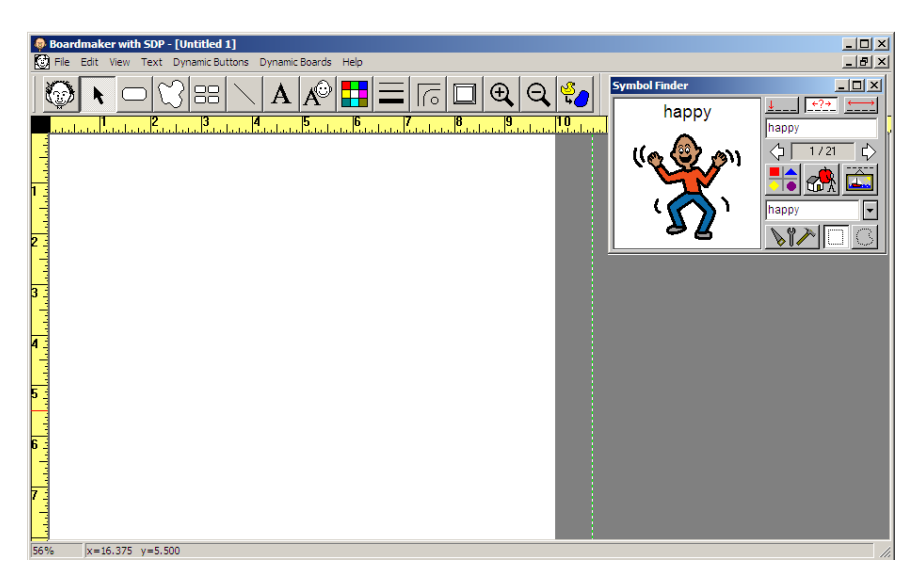

Figura 2.12 Pantalla del software Boardmaker

# **CAPÍTULO 3**

# **DESARROLLO DEL TECLADO COMO SISTEMA DE COMUNICACIÓN ALTERNATIVO Y APRENDIZAJE**

### **Introducción**

El proyecto está constituido por tres teclados, los cuáles son el medio de acceso al dispositivo, llevan dos placas electrónicas de donde la primera es mando en la cual está ubicado el PIC16F877A el cual recibe y ejecuta las instrucciones dadas desde el tablero y la segunda está constituida por tres ISD's que contienen las grabaciones de los mensajes según el DOMINIO asignado por medio de los teclados. Además consta de una fuente de alimentación y de dos parlantes para la reproducción del sonido. Por último se tiene la estructura de madera en la que se ensamblan todas las partes del teclado.

#### **3.1 Teclado matricial de 4x4**

Un teclado matricial está constituido por una matriz de pulsadores dispuestos en columnas y filas, cada pulsador se conecta a una fila y a una columna, el diagrama del teclado y la forma de conectar el teclado al PIC se muestra en la figura 3.1:

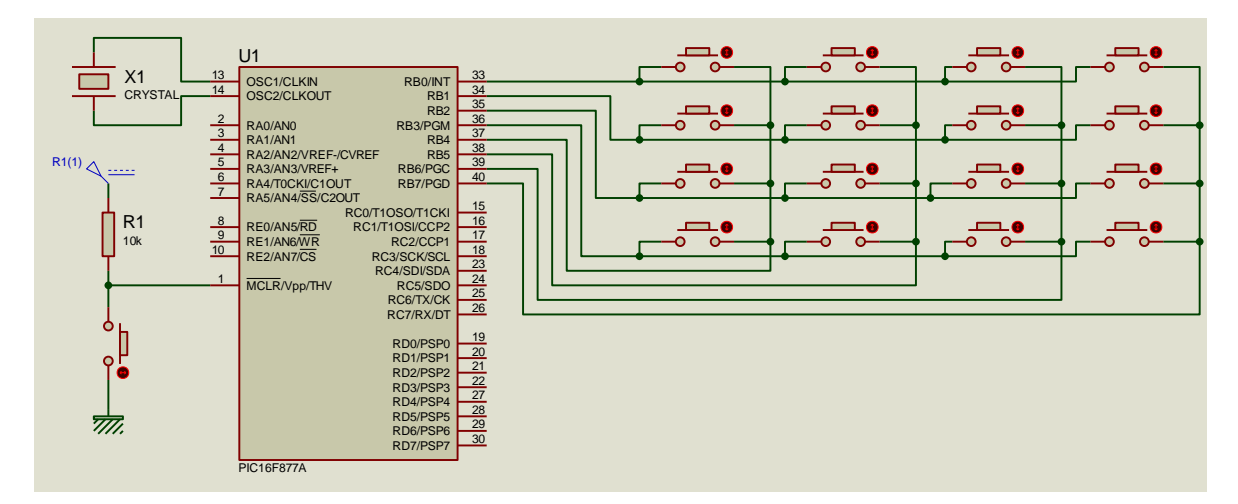

Figura 3.1. Conexión del teclado matricial al microcontrolador.

Las filas del teclado se conectan a las líneas RB0 a RB3 configuradas como salidas mientras que las columnas se conectan a las líneas RB4 a RB7 configuradas como entradas. Para realizar el manejo de los tres teclados se emplea también los puertos C y D del PIC con la misma conexión indicada.

El procedimiento para el reconocimiento de teclas se indica en el flujograma de la figura 3.2: Se hace un barrido por cada una de las filas, inicialmente se aplica a la primera fila un nivel bajo y a las otras tres un nivel alto si en este instante se pulsa alguna tecla de esta fila el nivel bajo aparecerá en la columna en la que se encontraba la tecla, seguidamente se pasa a verificar la segunda fila enviando un nivel bajo a esta y a las otras un nivel alto y así sucesivamente. Verificando los niveles de los terminales de las columnas se podrá deducir si hay alguna tecla pulsada en la fila donde se está aplicando el nivel bajo, considerando que si no hay alguna tecla pulsada en las entradas del PIC RB4, RB5, RB6, RB7 se encontrara un nivel alto.

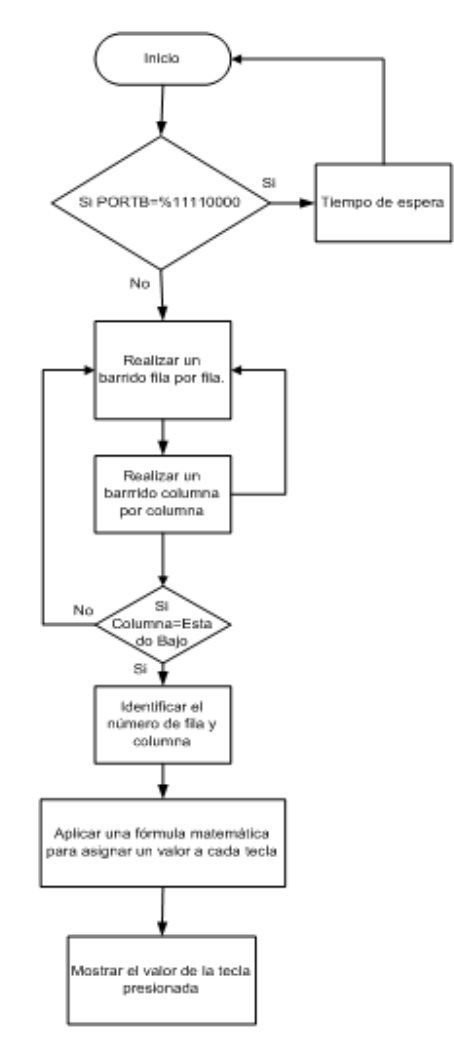

Figura 3.2. Flujograma para reconocimiento de teclas

En el esquema que se muestra en la figura 3.1 se tienen habilitadas las resistencias de pull-up, debido que para este proyecto se emplearon además del puerto B los puertos C y D, y éstas resistencias se disponen únicamente en el puerto B por lo que no se las habilitó y se las conectó de manera física para cada teclado.

Puesto que la función principal del programa del microcontrolador es detectar cambios de los niveles de voltaje que se producen al presionar cualquier tecla, no se emplearon interrupciones, el programa detecta un cambio en uno de los puertos ya mencionados y ejecutar todas las líneas de comando del programa. Para probar el esquema del proyecto en el software PROTEUS se empleó el teclado matricial alfanumérico de 4x4 que existe en las librerías de este programa.

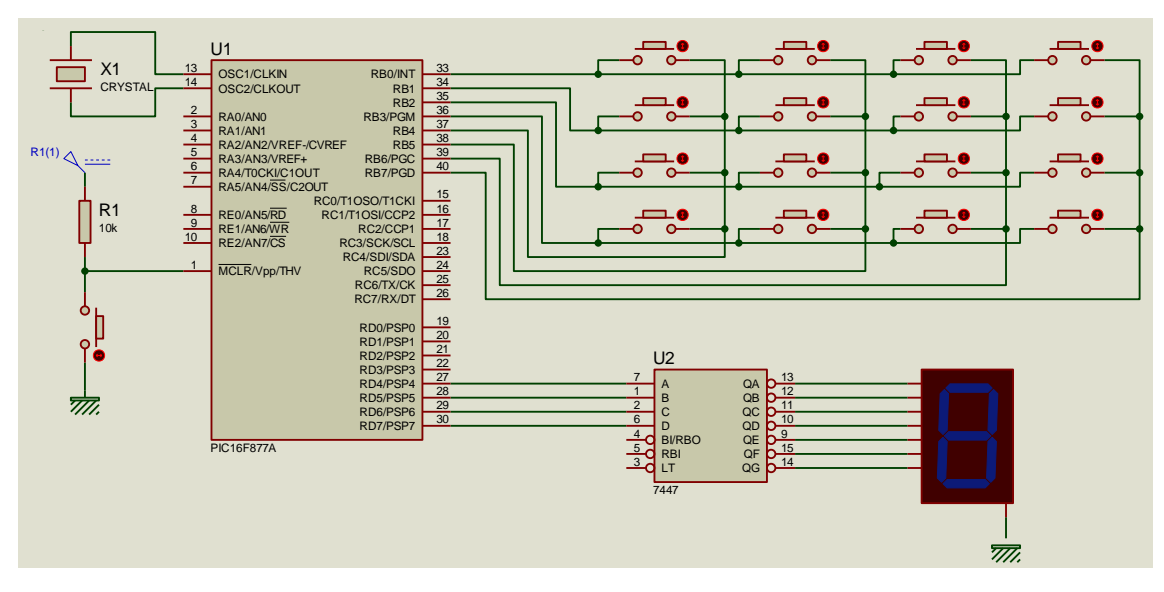

Figura 3.2. Teclado alfanumérico de las librerías del software PROTEUS.

### **3.2 Direccionamiento de datos**

Para optimizar el funcionamiento del proyecto se optó por emplear un sólo microcontrolador tanto para la lectura de los tres teclados y para la reproducción de sonidos desde los ISD's. Por ésta razón lo que se necesitaba era obtener un bus de datos desde el PIC que indica al ISD la posición de memoria que debe grabar o reproducir los sonidos previamente grabados, al tener un bus común que ingresan a los tres ISD's, se necesita controlar este bus de datos, lo que se hizo es emplear el Latch 74LS373.

Este circuito integrado permite el paso de los datos sólo cuando el pin de enable se encuentre en estado bajo.

|                                          | U1                                                       |                                                                     |                                          |  |
|------------------------------------------|----------------------------------------------------------|---------------------------------------------------------------------|------------------------------------------|--|
| 2<br>5<br>O<br>g<br>12<br>15<br>16<br>19 | QO<br>Q1<br>Q <sub>2</sub><br>Q3<br>Q4<br>Q5<br>Qθ<br>Q7 | DO<br>D1<br>D <sub>2</sub><br>D3<br>D4<br>D5<br>DΘ<br>D7<br>ᅊ<br>LE | 3<br>4<br>7<br>8<br>13<br>14<br>17<br>18 |  |
|                                          | 74LS373                                                  |                                                                     |                                          |  |

Figura 3.3. Latch 74LS373.

Para comandar los tres ISD's, es necesario emplear tres circuitos integrados 74LS373, para el control de cada Latch se habilitó tres pines del PIC para controlar la multiplexación, de esta forma, cada vez que se active uno de los tres teclados, se habilita uno de los ISD y se bloquean los otros dos.

#### **3.3 Diseño del esquema de mando**

La parte central del proyecto es el PIC 16F877A, el cuál en conjunto con los tres circuitos integrados 74LS733 es el que reconoce el valor de cada tecla en los tres teclados y a la vez es el que controla los tres ISD's. En la figura 3.4 se presenta el esquema completo del circuito de mando:

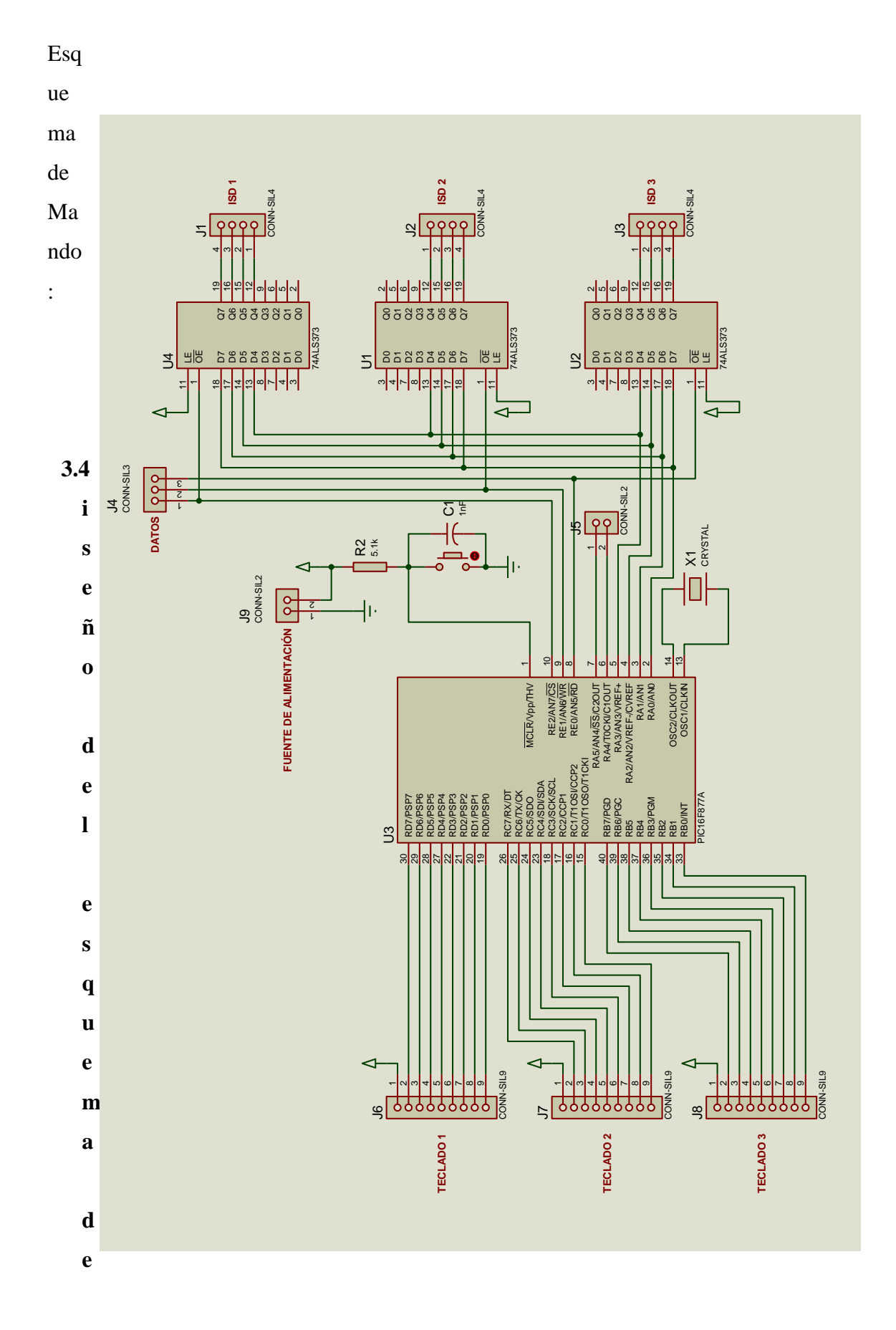

**a**

44

#### **udio**

El esquema de audio consta de los tres ISD2590 para grabar y reproducir el sonido, la etapa de potencia y la interfaz con la placa de mando, los esquemas electrónicos se detallaron en los puntos subsiguientes.

#### **3.4.1. Grabación/reproducción de sonido**

Con el diseño del esquema de mando terminado, se procede a la grabación/reproducción del sonido, para lo cual se emplean tres ISD2590, los mismos que han sido divididos en 16 espacios de memoria uniformemente espaciados. El teclado 1 y el 3 funcionan en el modo de sólo reproducción, es decir, se graban los 16 mensajes en cada uno de ellos y por medio del microcontrolador únicamente se controla su reproducción, el diagrama de conexión es el que se muestra en la figura 3.5.

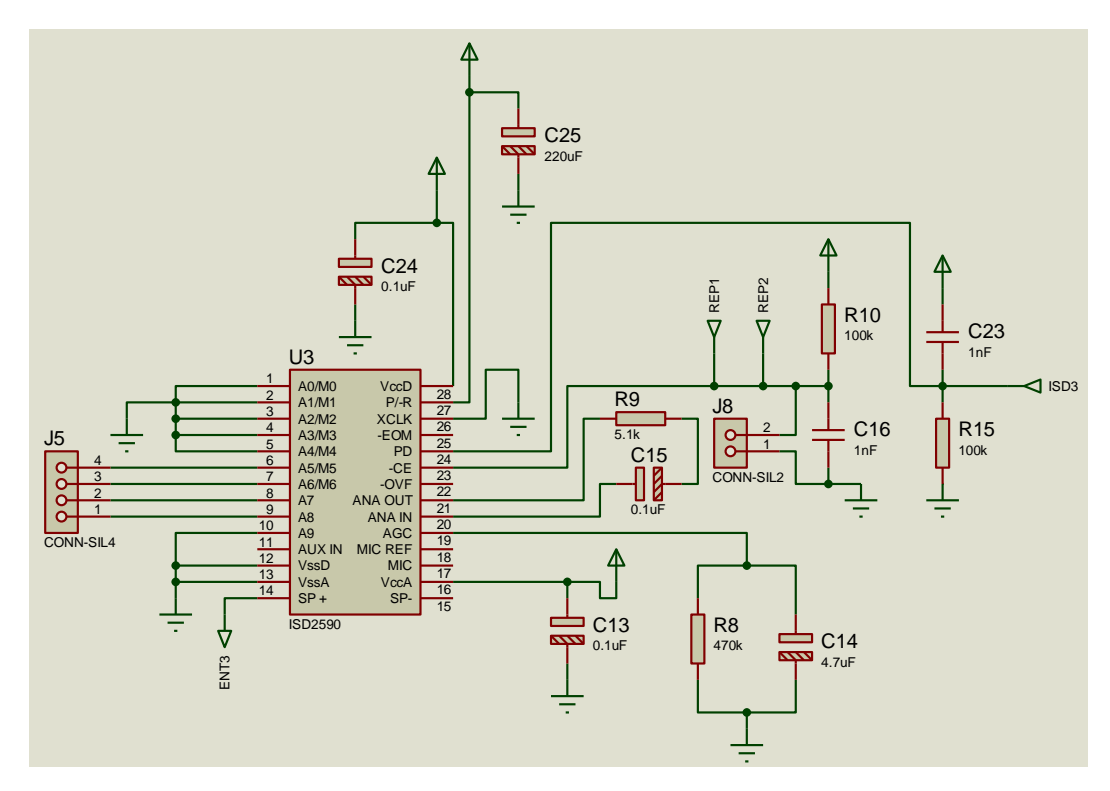

Figura 3.5. Esquema electrónico de los chips ISD's 1 y 3.

En lo que respecta al segundo teclado, los 16 mensajes de este ISD son regrabables, por medio de un selector que ingresa al PIC se selecciona el funcionamiento en  $0.1$ **ENTIRE** 

modo de grabación o en modo reproducción, a diferencia de los otros ISD's en éste se dispone de un micrófono externo el cual permite grabar y reemplazar los mensajes en cualquier momento, siempre que el dispositivo este colocado en modo grabación. El esquema electrónico es el que se presenta en la figura 3.6.

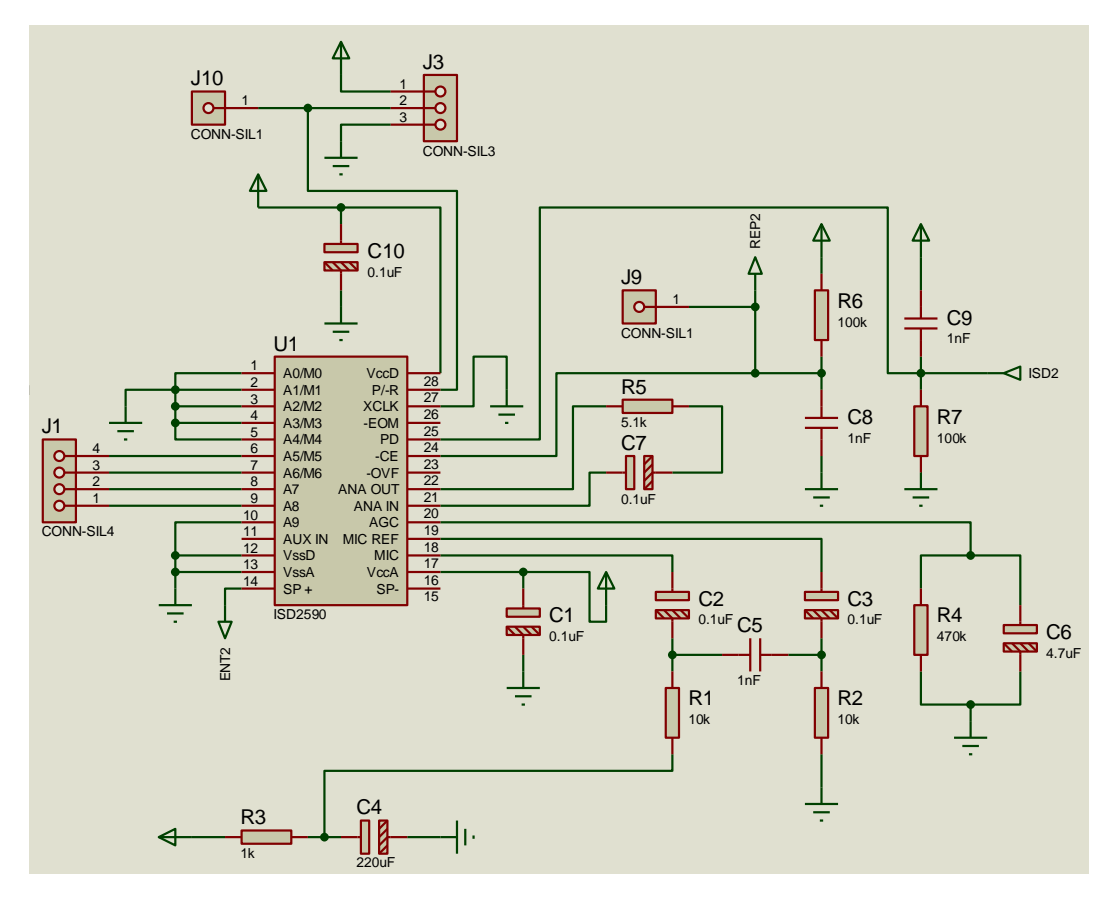

Figura 3.6. Esquema electrónico del chip ISD 2.

#### **3.4.2. Etapa de potencia**

La salida de cada ISD se conecta al ingreso del amplificador de audio LM386, para acoplar las tres señales de audio fue necesario aislar los circuitos al colocar un capacitor electrolítico de 1uF antes del ingreso de cada señal, puesto que el software para realizar los diagramas PCB no dispone de un modelo para un potenciómetro lineal, se lo representó por medio del símbolo de un transistor debido a que su modelo PCB correspondía con el del potenciómetro.

Por una recomendación colocada en la hoja de especificaciones del ISD2590, la resistencia del parlante empleado a la salida del ISD debía ser de 16 $\Omega$ .

Por lo tanto, para una mejor comprensión de los mensajes se optó por usar dos parlantes de  $8 \Omega$  de 1W conectados en serie, con lo que se obtuvo la calidad de sonido deseada. mejor comprensión de los mensajes se optó por

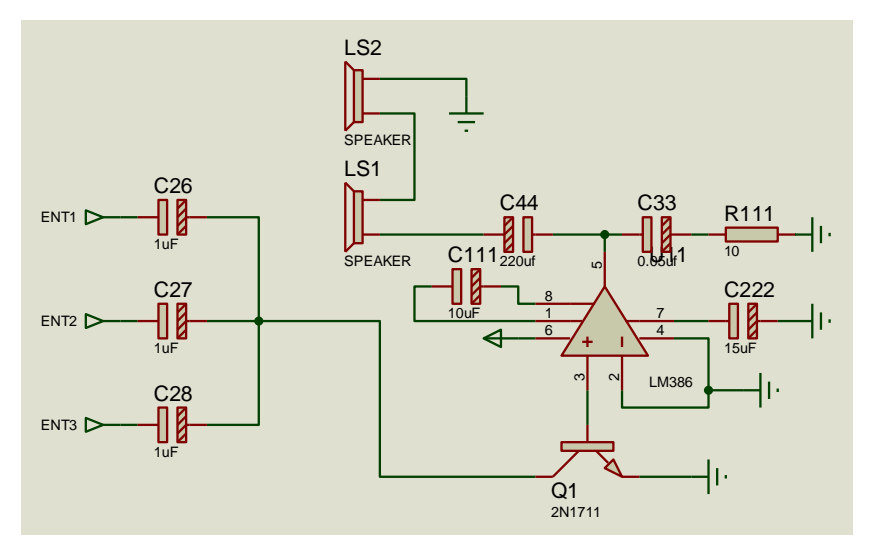

Figura 3.7. Diagrama del circuito integrado LM386.

#### 3.4.3. Interfaz con el esquema de mando

La transferencia de datos desde la placa de mando hacia la de audio se realiza por medio del bus de datos que se muestra en la figura 3.8. Además del bus de datos indica las posiciones de memoria que se desea grabar o reproducir, tres cables, los cuales por medio del microcontrolador, permiten que funcione sólo uno de ellos y los otros dos permanezcan bloqueados, además poseen una indicación por medio de leds para verificar que el funcionamiento sea el correcto. ncia de  $\frac{1}{2}$ rus u<del>c</del> u 00sicio<mark>i</mark> nedio de datos desde la placa de mando hacia la de audio se realiz medio del bus de datos que se muestra en la figura 3.8. Además del bu indica las posiciones de memoria que se dese cuales por medio del microco ENT1

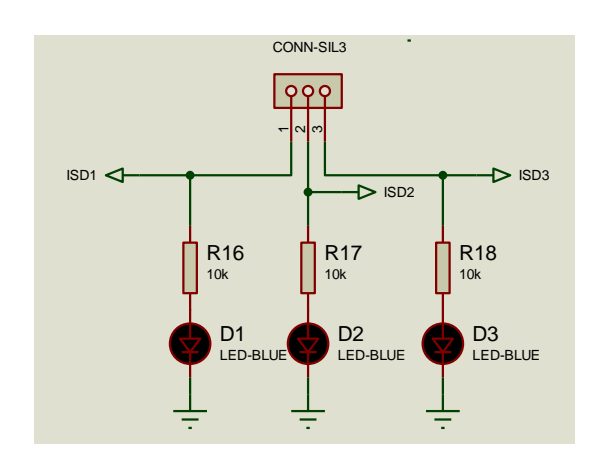

Figura 3.8. Interfaz entre la placa de mando y la placa de audio.

#### **3.5.Fuente de alimentación**

Las placas de sonido y de mando son alimentadas a través de la fuente de alimentación que fue diseñada para los requerimientos de potencia necesaria. El esquema se presenta en la figura 3.9.

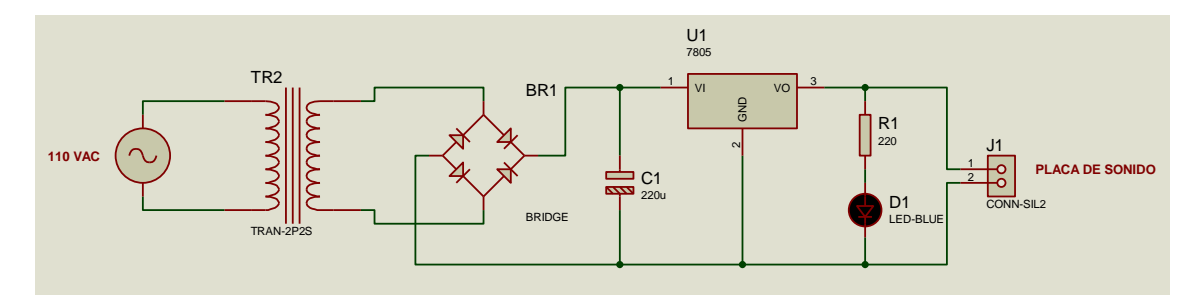

Figura 3.9. Diagrama de la fuente de alimentación.

### **3.6.Elaboración de los teclados**

El proyecto consta de tres teclados con la siguiente distribución: una matriz de 4x4 que forman un conjunto de 16 teclas, cada tecla con un mensaje y una imagen pictográfica que la caracteriza.

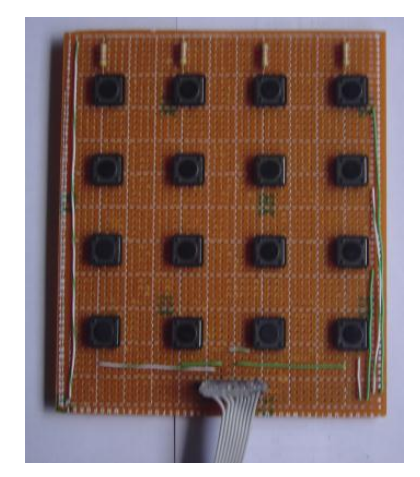

Figura 3.10. Diseño inicial de los teclados.

Físicamente los teclados están constituidos por una placa perforada de dimensiones de 19 cm x 21,5 cm, 16 pulsantes y una bornera para la conexión con la placa de mando. Inicialmente los teclados tenían dimensiones más reducidas como se pueden observar en la figura 3.10, pero al realizar una de las visitas al Centro Stephen Hawking, se recaudó mayor información sobre la distancia que debía existir entre tecla y tecla (como mínimo de 1cm), además de la distribución óptima que debían tener, por lo que se llegó al diseño final que se pueden observar en la figura 3.11.

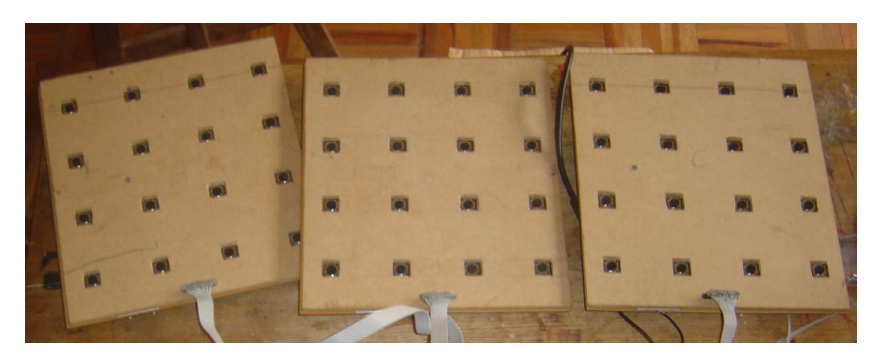

Figura 3.11. Diseño final de los teclados.

### **3.7.Elaboración de las placas electrónicas**

El diseño de los esquemas de mando y de sonido se realizó en el programa PROTEUS, y el diseño PCB de los dos esquemas se realizó en el software ARES que funciona en conjunto con el programa PROTEUS. En la figura 3.12 se puede observar los dos diseños de las dos placas electrónicas.

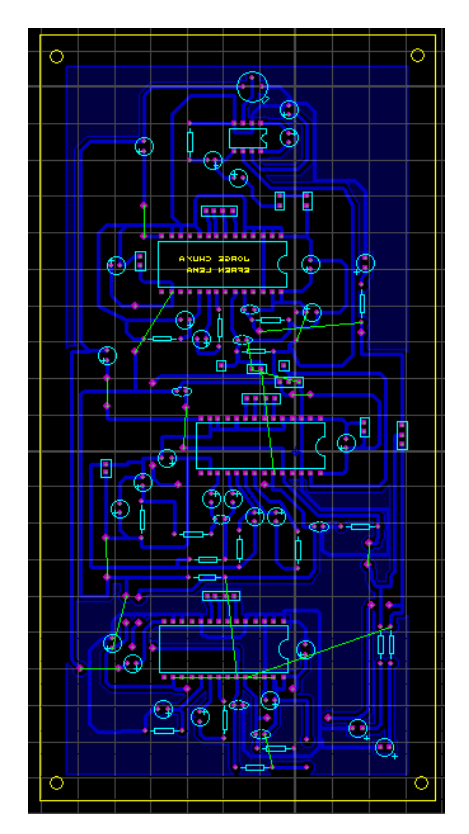

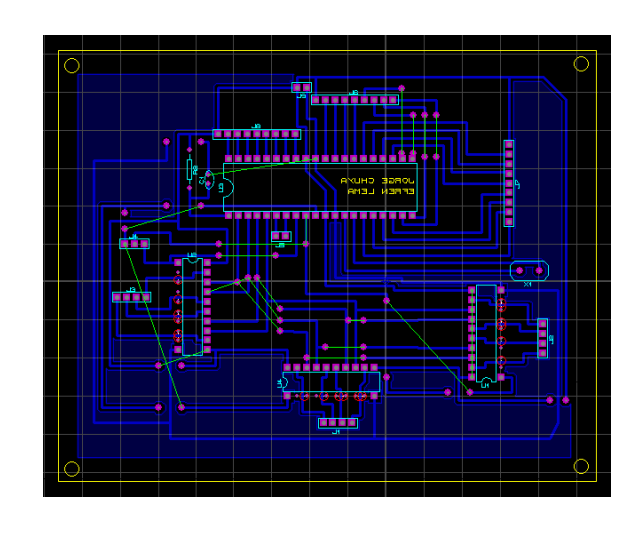

Figura 3.12. Diseño de las dos placas electrónicas en el software ARES de PROTEUS.

Con los dos diseños terminados se procede a la impresión de los mismos en hojas de transferencia térmica, para proceder a transferir los diseños del papel a una placa virgen de cobre.

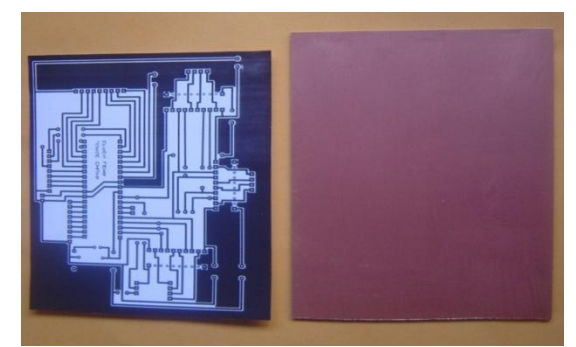

Figura 3.13. Diseño impreso y placa virgen de cobre.

Luego del montaje de elementos se obtienen las dos placas como se observa en las figuras 3.17 y 3.18.

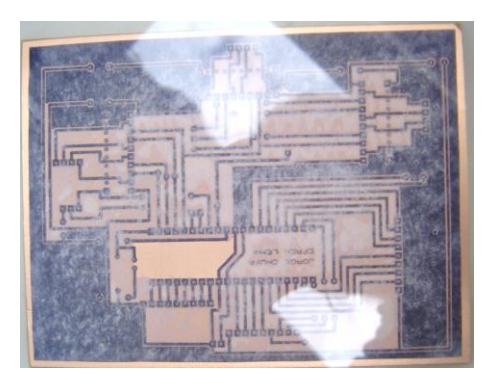

Figura 3.14. Diseño transferido a la placa de cobre.

Se procede con el atacado al cobre por medio del ácido, para eliminar el cobre excedente, se obtiene la placa electrónica lista para su ensamblaje, como se observa en la figura 3.15.

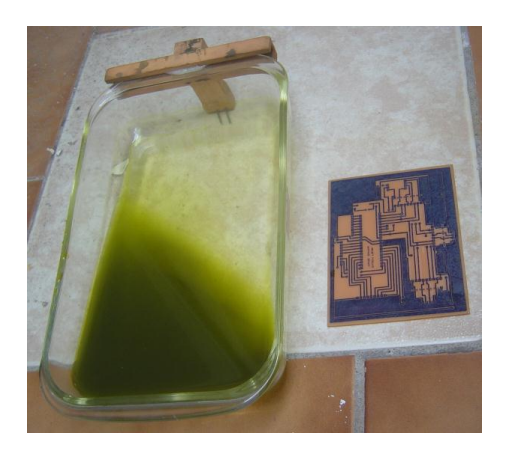

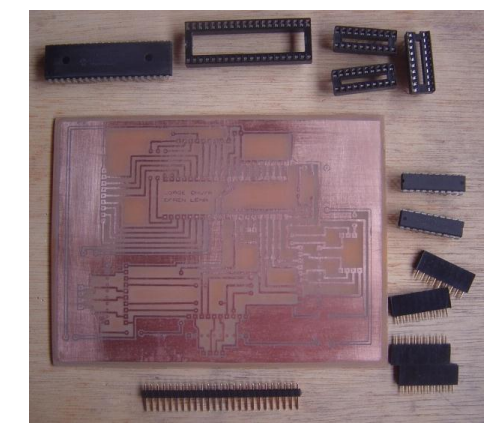

Figura 3.15. Placa sin excedente de cobre y lista para su ensamblaje.

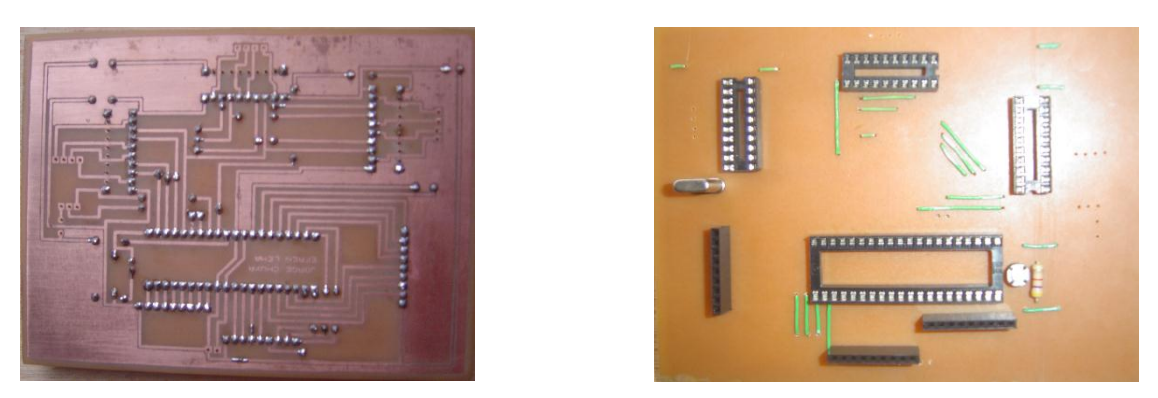

Figura 3.17. Parte posterior de las placas ensambladas.

Ensambladas las placas de mando y la de sonido, se procede a conectar los teclados a la placa de mando, la interfaz entre la placa de mando y la placa de sonido, los parlantes a la placa de sonido y la fuente de alimentación para cada placa. El ensamblaje total se puede observar en la figura 3.19.

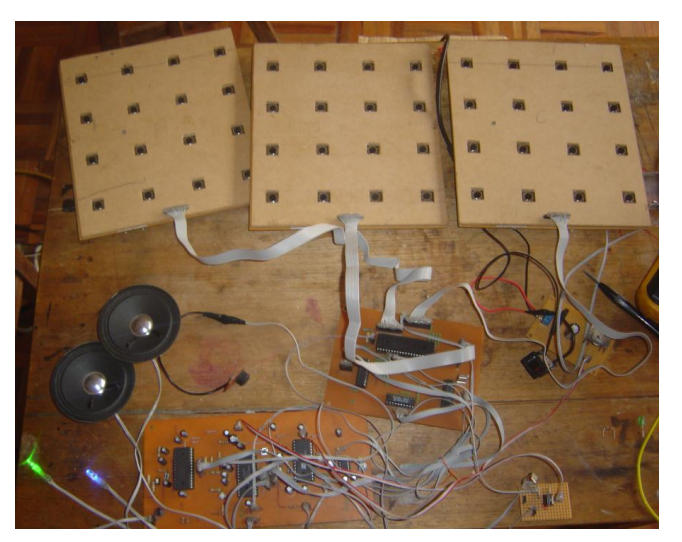

Figura 3.19. Ensamblaje Final del Proyecto.

# **3.8. Grabación, Reproducción y Borrado del mensaje en el ISD2590**

En el mercado local existen tres tipos de ISD: ISD2560, ISD2590, ISD25120 de los cuales el ISD2560 lleva una gran calidad de reproducción por los filtros incorporados pero lleva muy cortos tiempos de grabación, el ISD2590 lleva más tiempo de grabación a pesar de que su calidad de reproducción es baja y el ISD120 es el que lleva gran capacidad de grabación pero sus filtros y calidad de reproducción son muy bajas debido a estas características, la mejor opción para el proyecto fue el ISD2590.

Al comenzar con la familiarización de este integrado se procedió a armar el esquema que viene dado en la hoja de datos del chip en el protoboard en el cual se identificó los pines de alimentación, los pines de activación para el grabado, la reproducción y borrado de los mensajes los cuales se controlarían mediante pulsantes para luego ser comandados desde un micro controlador y los pines que servirían para el direccionamiento de cada mensaje, este direccionamiento está formado por 4 bits que permiten un acceso a 16 posiciones por ende a 16 mensajes, se identificó el ingreso que lleva el integrado para el micrófono y las salidas de los parlantes.

En esta parte se optimizó la calidad de audio del gradado mediante el uso de un micrófono mucho más apto debido a que el micrófono electrolítico adquirido en la tienda electrónica ingresaba demasiado ruido a la grabación por ende la calidad de audio era mínima, fue necesario aislar el micrófono en cierto nivel ya que captaba todos los sonidos del medio, al llegar a la parte de reproducción se buscó las características de los parlantes que entreguen el mensaje de forma nítida para lo cual se implementó una etapa de amplificación con el integrado LM386.

#### **3.9. Manejo desde los ISD2590 desde los teclados por medio del PIC**

Para realizar estas pruebas el programa del micro controlador estaba ya definido el cual hacia la parte de administración de las ordenas enviadas desde el teclado, y también del switch de grabación, el micro controlador es el PIC16F877A como ya se a mencionado anteriormente de los cuales el puerto D, puerto C y puerto B están destinados para los teclados, el puerto E está destinado específicamente para la habilitación de todo el ISD2590 mediante el control del pin de habilitación del 74ALS373 el cual al recibir la señal respectiva su salida es igual a su entrada datos de mando que provienen del puerto A, obteniendo así el bloqueo de los chips de sonido deseado. El puerto A queda definido para el control del ISD en su reproducción y grabación respectivo, luego de deshabilitar el chip deseado da la orden de reproducción a los ISD2590 y para uno de ellos lleva también la orden de grabado.

Estas pruebas iniciales se desarrollaron en los protoboards con un teclado comercial y dos de los teclados que se implementarían en la maqueta para posteriormente realizar las pruebas con los tres teclados correspondientes. Se definieron las posiciones específicas que los pulsantes reproducirían en el chip de sonido, por lo tanto la asignación del mensaje a cada uno de ellos, se definió la circuitería del chip de reproducción y grabado como también los dos chips restantes que llevan únicamente una habilitación para la reproducción.

### **3.10. Selección de frases y representación por medio del software Boardmaker**

Las frases grabadas en los teclados fueron definidas tomando como referencia estudios realizados sobre las frases más empleadas por jóvenes y niños. De estas frases se trabajó exclusivamente con aquellas para niños. Al recibir asesoría por parte de las docentes del Instituto Stephen Hopkins, se realizaron las últimas modificaciones, se decidió que era imperativo que por lo menos uno de los teclados sea capaz grabar y reproducir las frases en cualquier momento. A continuación se describe el diseño de cada teclado.

#### **Teclado 1:**

Consta de una matriz de teclas 4x4, se ubica en estas teclas 16 sujetos de oraciones, en conjunto con el teclado 2 es posible formar oraciones completas y dan versatilidad al uso del teclado, el diseño se muestra en la figura 3.20.

| Щ           |                |                |                    |
|-------------|----------------|----------------|--------------------|
| Yo quiero   | Yo no quiero   | Yo puedo       | Yo no puedo        |
|             |                | 0ŝ             |                    |
| Yo necesito | Yo no necesito | Dame por favor | Hola, ¿cómo estás? |
| Yo conozco  | Yo no conozco  | Me gusta       | ÷<br>No me gusta   |
|             |                |                |                    |
|             |                |                |                    |
| Yo utilizo  | Yo no utilizo  | Yo amo         | Yo odio            |

Figura 3.20. Diseño del Teclado 1.

### **Teclado 2:**

Este teclado es de gran importancia en el funcionamiento del proyecto, puesto que a diferencia de los otros teclados, éste tiene la capacidad de grabar y reproducir frases a voluntad. Esta particularidad hace que su aplicabilidad se incremente, y que ya no sea únicamente un teclado de comunicación, sino también un medio de aprendizaje. Durante la etapa de pruebas y en las asesorías recibidas se observó, que las áreas de aplicación sobre las cuales se trabajará en este teclado son los dominios: académico, recreativo, comunitario y doméstico. Cada uno de ellos dependerá del nivel de los niños con los que los profesores del Centro estén trabajando, en las figuras 3.21, 3.22, 3.23 y 3.24 se muestran los contenidos de cada dominio.

o **Dominio Académico:**

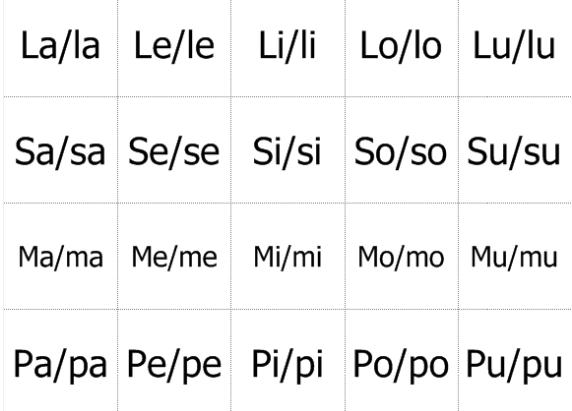

Figura 3.21. Pictogramas del software Boardmaker para el dominio académico.

### o **Dominio Recreativo:**

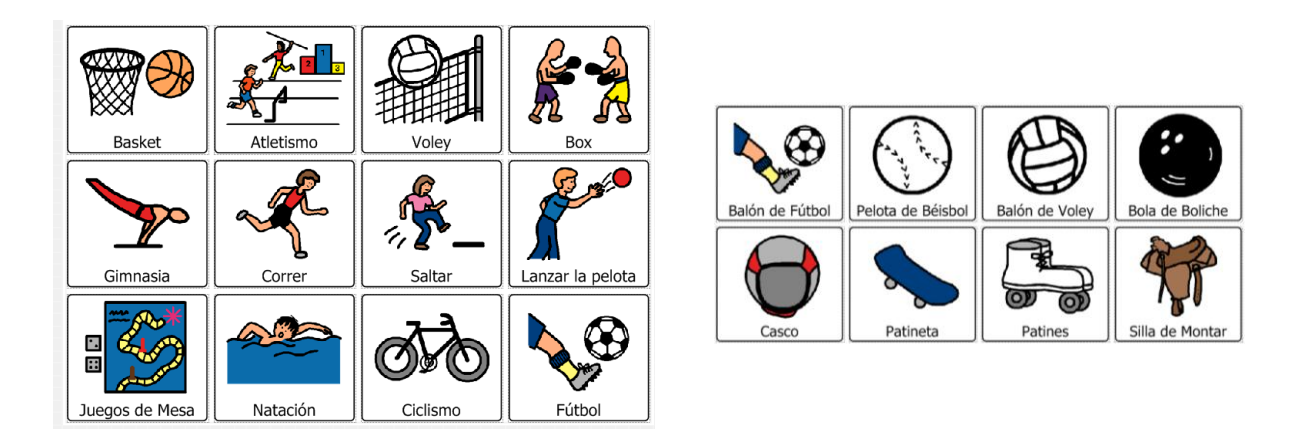

Figura 3.22. Pictogramas del software Boardmaker para el dominio recreativo.

### o **Dominio Comunitario:**

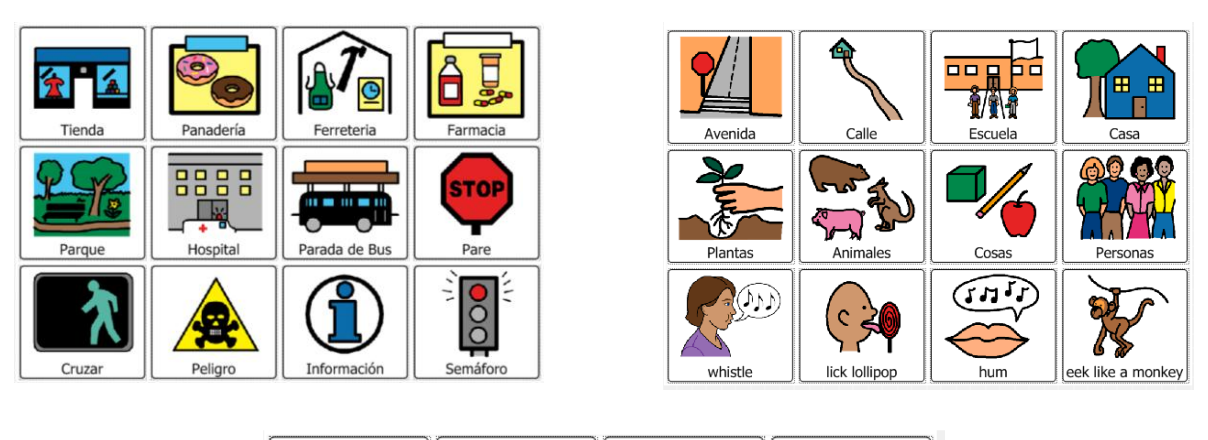

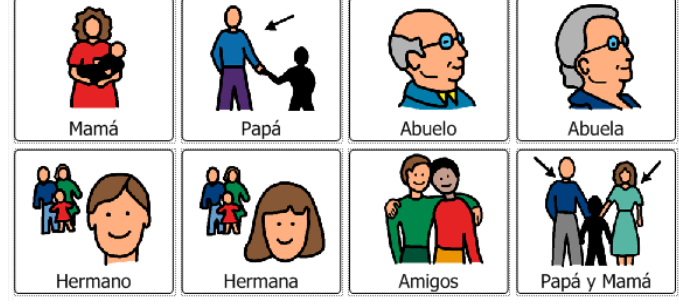

Figura 3.23. Pictogramas del software Boardmaker para el dominio comunitario.

### o **Dominio Doméstico:**

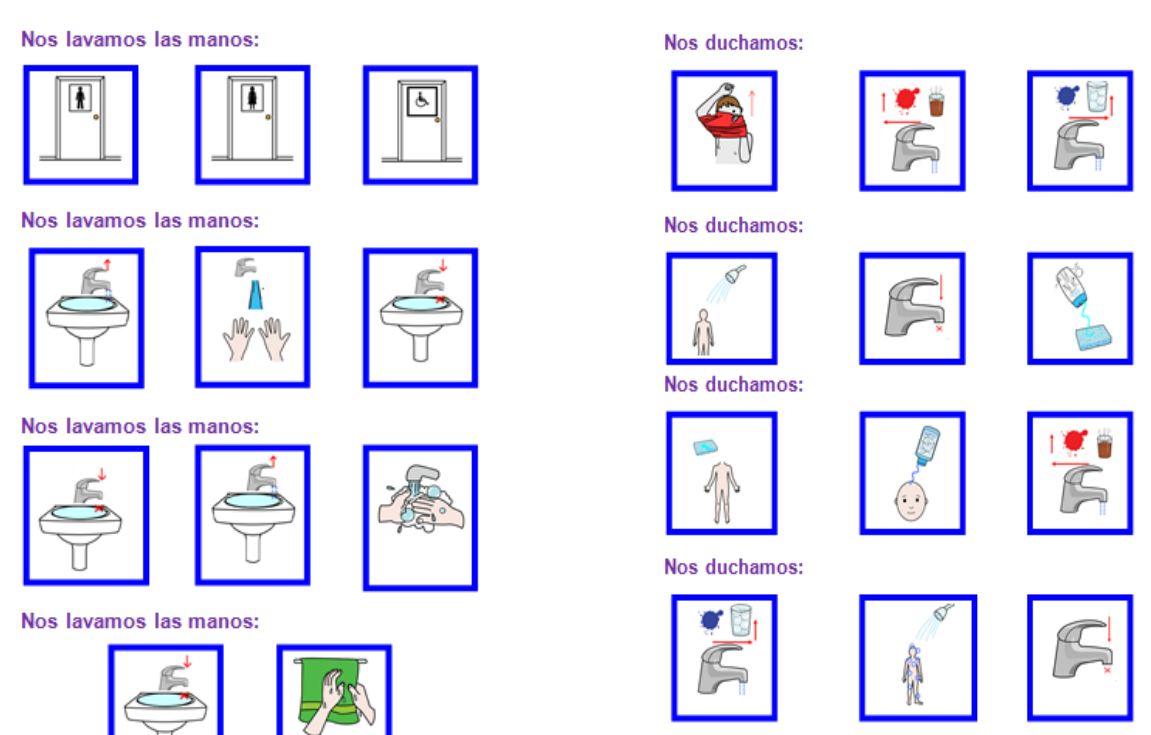

Figura 3.24. Pictogramas del software Boardmaker para el dominio doméstico.

### **Teclado 3:**

El contenido de ésta matriz de teclas son 16 frases para formular preguntas y para facilitar la interacción con la docente durante el proceso de aprendizaje, el diseño se muestra en la figura 3.25.

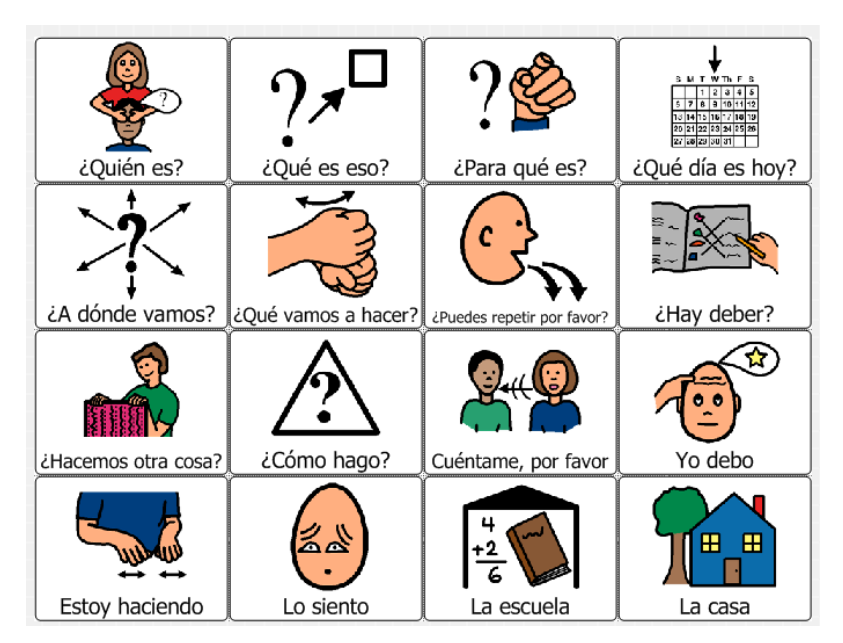

Figura 3.25. Diseño del Teclado 3.

### **3.11. Estructura de madera**

### **Prototipo Inicial:**

El prototipo inicial posee dimensiones de 45 cm de largo por 18.5 cm de ancho y una altura de 4.5 cm como se observa en la figura 3.26, las pruebas con los usuarios de esta herramienta son de suma importancia antes de acoplar las placas electrónicas y realizar el modelo final al del teclado.

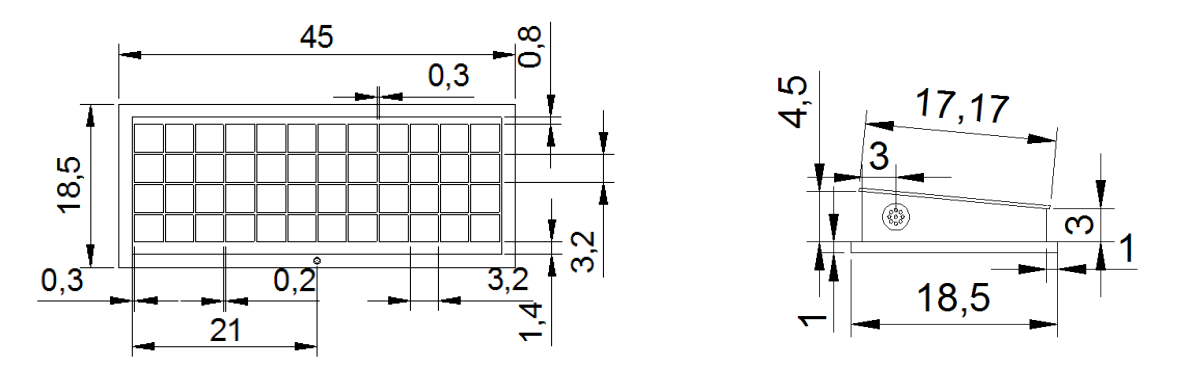

Figura 3.26. Vista frontal y lateral del prototipo inicial

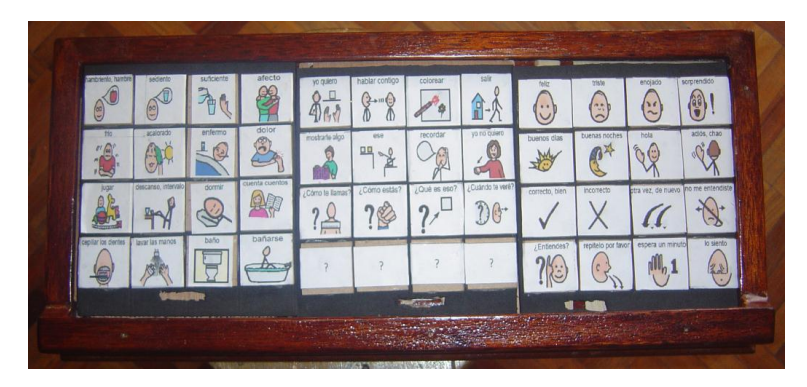

Figura 3.27. Prototipo Inicial

Luego de observar las necesidades y las condiciones necesarias para que el prototipo sea de utilidad para la mayor cantidad de usuarios se obtuvieron las siguientes especificaciones, las mismas fueron proporcionadas tanto por la directora como también por las docentes del Centro. Las especificaciones son:

- 1. Distancia entre tecla y tecla mínimo de 1 cm.
- 2. Tamaño de las teclas como mínimo de 3,5 cm.
- 3. Fuerza necesaria para presionar las teclas debe ser la mínima posible.
- 4. Las teclas deber ser de fácil acceso, es decir tanto la altura como el ancho del prototipo deben ser los adecuados.

Al seguir todas las recomendaciones se definió el modelo que se puede observar en la figura 3.28 y 3.29, cómo se puede observar las teclas son cuadradas con un tamaño de 3,8 cm, la distancia entre ellas es de 1 cm y las dimensiones restantes fueron adaptadas tanto para que sea cómodo y fácil de utilizar.

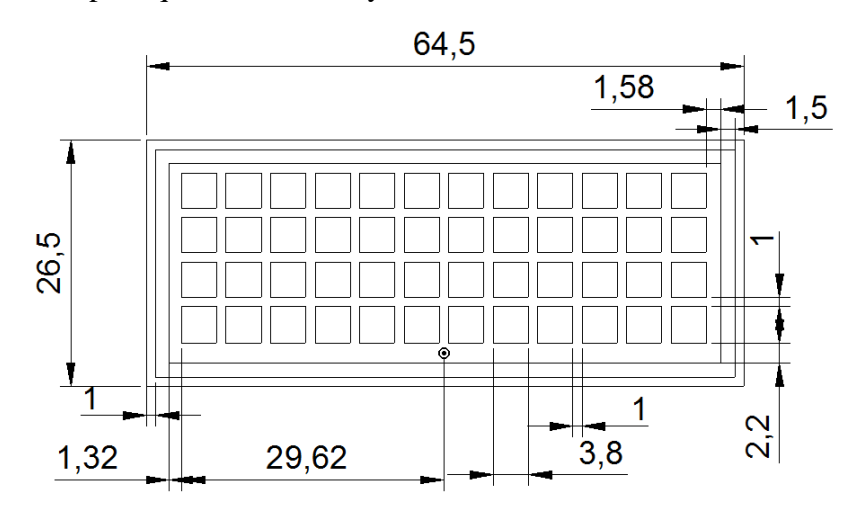

Figura 3.28. Vista frontal del prototipo final

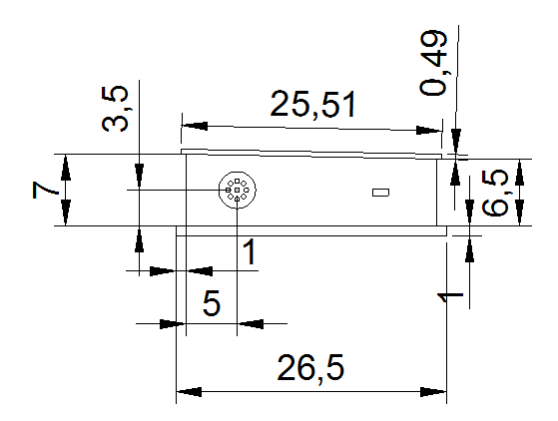

Figura 3.29. Vista lateral del prototipo final

El prototipo final se observa en la figura 3.30, el color elegido para el proyecto es un color rosado claro, al ser un color llamativo para los niños. En cuanto a las teclas, éstas tienen un recubrimiento para una mayor duración.

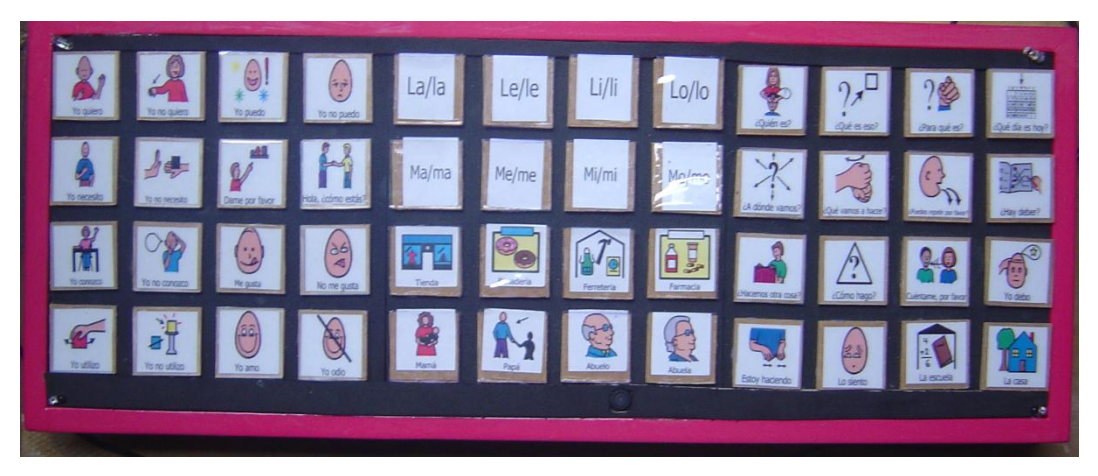

Figura 3.30. Prototipo Final

### **CAPÍTULO 4**

### **PRUEBAS Y ANÁLISIS DE RESULTADOS**

### **Introducción**

El proceso de pruebas del proyecto consistió en la revisión de los requerimientos tanto del software, hardware y el personal involucrado para llegar a una óptima implementación, pues el objetivo de las pruebas es encontrar las fallas o posibles errores para posteriormente corregirlos. La parte de las pruebas se inicio con la manipulación del ISD2590 para la grabación, reproducción y borrado del chip, posteriormente se continuo con el PIC16F877A el es la parte central de la circuitería mediante la interpretación de señales, activación respectiva de los mensajes grabados y la adecuación de la estructura óptima.

Para la parte de las pruebas con los niños se acudió en varias ocasiones al Centro para observar a los niños y sus necesidades, se coordinó con la directora del un cronograma para la familiarización del dispositivo con el docente encargado del área de enseñanza y habituación de los niños al dispositivo y sus pictogramas.

Se realizaron los trámites solicitados por el Centro para formalizar la etapa de pruebas del teclado y la posterior entrega del mismo al Centro.

### **4.1. Pruebas**

Para el desarrollo del teclado propuesto fue necesario las pruebas de grabación, borrado, adecuamiento de los teclados, placas, sonido, pictogramas y manipulación del dispositivo los cuales se detallará a continuación.

#### **4.1.1. Grabación, Reproducción y Borrado del mensaje en el ISD2590**

En la figura 4.1 se puede observar el ISD2590 armado en las primeras pruebas de reconocimiento con la selección del parlante adecuado el micrófono una señalización visual y los pulsantes que venían a realizar las funciones de grabado y reproducción.

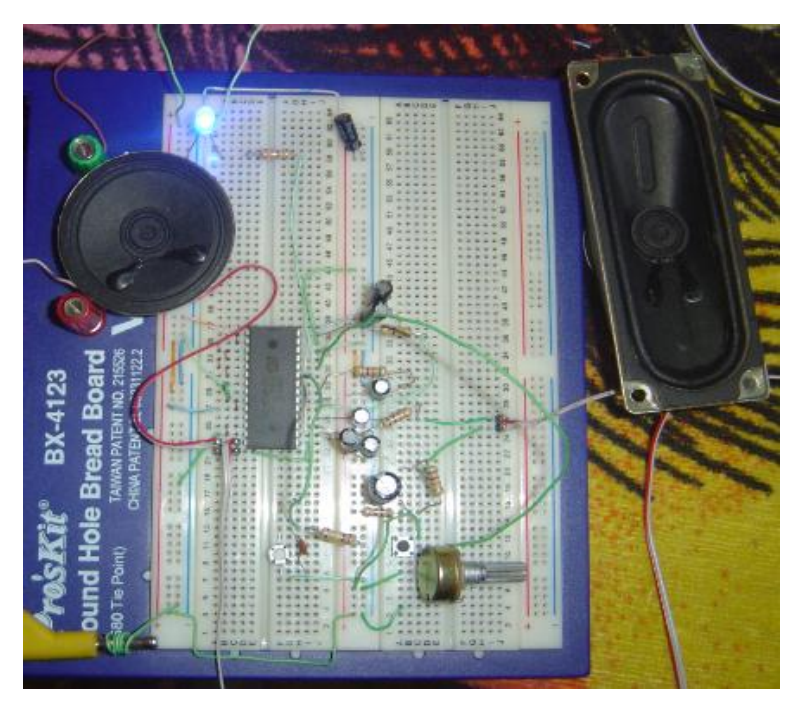

Fig. 4.1 Grabado reproducción y borrado de mensajes.

### **4.1.2. Manejo desde los ISD2590 desde los teclados por medio del pic**

En la figura 4.2 se puede observar las pruebas del funcionamiento de los tres chips de reproducción de audio y la reproducción de los mismos mediante sus habilitaciones con los integrados 74ALS373 desde los respectivos teclados.

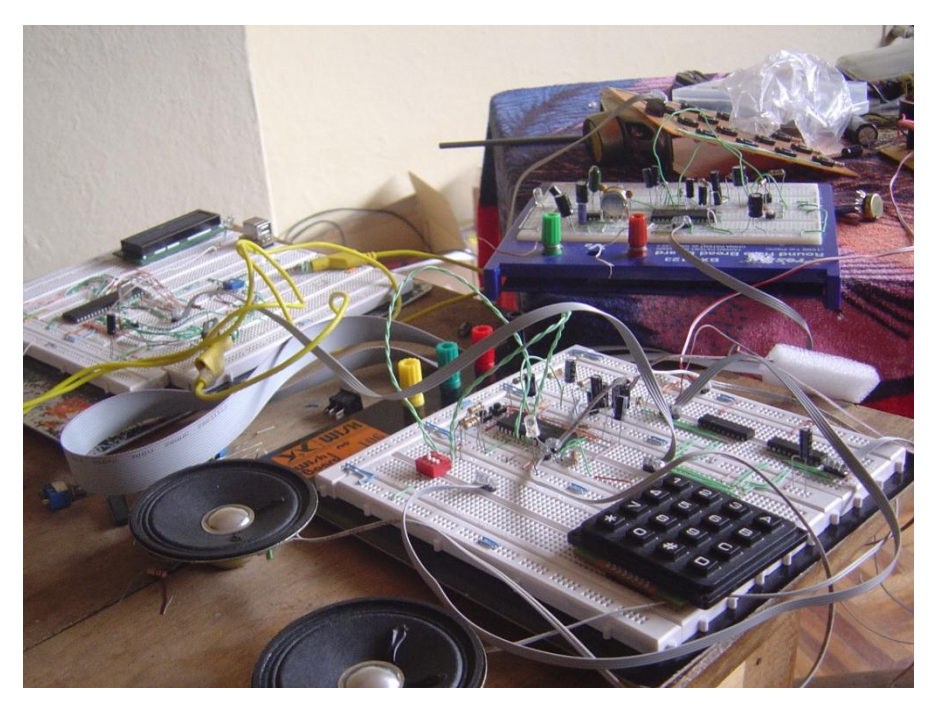

Fig. 4.2 Prueba de los ISD's.

#### **4.2. Pruebas del circuito en placas**

A partir del correcto funcionamiento en las pruebas anteriores la implementación del circuito en las placas inicio con el diseño de las mismas en el software ARES de Proteus, esta herramienta permitía tomar dispositivos ya creados con dimensiones reales o crear en caso de ser necesario.

Luego de colocar los elementos electrónicos en la placa y antes de energizar el circuito total se procedió a la detección de errores y corrección de pistas rotas o los canales Vcc y tierra en contacto directo para así evitar un corto circuito.

#### **4.2.1. Funcionamiento del hardware implementado**

Con las pruebas debidas de las placas de manera individual se procedió a conectar cada una de las partes como son los teclados a los puertos del pic y los pines de mando, se aseguró las placas a la base de la maqueta mediante pernos evitando que las pistas tengan contacto directo con la madera y por la parte interna a una altura considerada la maqueta lleva soportes para los teclados.

Se realizó en primer lugar una maqueta que resultó pequeña para el uso de los niños por lo que se diseñó una segunda maqueta más grande para que los niños puedan acceder a los botones fácilmente y sin problemas.

El material de las teclas estuvo que se escogió fue la madera, la superficie de cada tecla lleva imágenes impresas en cartulina y forrados por mica. En la parte izquierda del tablero existe un interruptor de encendido, en la parte derecha lleva un switch para la reproducción o grabado de los mensajes y en la parte posterior esta el cable de alimentación y el botón de acceso al reset del micro. Para la segunda matriz que realiza la función de grabado y reproducción, se reprodujo cada una de los 16 mensajes, y con la manipulación del switch que se encuentra en la parte derecha el grabado y reproducido de cada uno de ellos se dio con éxito.

### **4.3. Visita al Centro Stephen Hawking**

Definido este prototipo fue necesario realizar las pruebas finales en el Centro para observar como el niño interactúa con el teclado bajo la asesoría de su profesor.

### **4.3.1. Entrevista con la directora del Centro**

Al tener finalizada la primera maqueta se acudió al Centro para acceder a las pruebas con las personas de capacidades especiales y planificar las fechas de las visitas al Centro. La Directora dio a conocer los requisitos que son necesarios tener para poder realizar las pruebas he indico algunos parámetros de la maqueta que limitaban el uso por los niños, de los cuales los más importantes fue el espaciamiento entre tecla y tecla, y el tamaño que debía llevar.

En la siguiente visita se realizo juntamente con la directora de tesis la Ingeniera Ana Cecilia Villa para formalizar el compromiso de entrega y el cronograma de trabajo en el Centro.

En la figura 4.3 se puede apreciar la entrevista con la directora del Centro Stephen Hawking Lcda Judit Brito y la Ingeniera Ana Cecilia Villa.

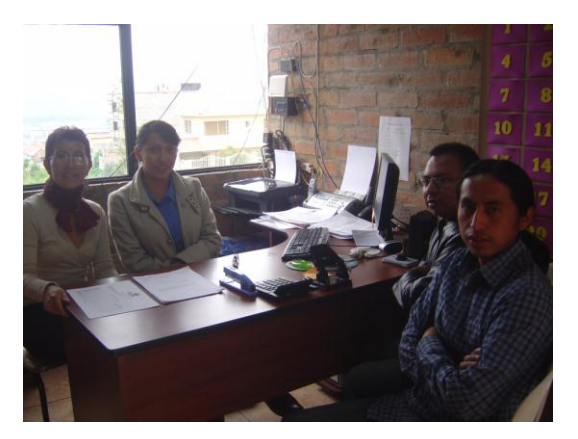

Fig. 4.3 Visita al Centro Stephen Hawking.

### **4.3.2. Entrevista con las docentes y grabación de frases**

Al haber propuesto la maqueta la directora nos direcciona a cuatro maestras de la institución quienes al conocer y observar el funcionamiento procedieron a elegir a la docente que grabaría los mensajes permanentes de las dos matrices laterales de la maqueta ya que la matriz central todas las docentes pueden acceder a su grabado, antes del grabado de los mensajes permanentes las docentes de los dominios académico, recreativo, comunitario y domestico procederían a realizar un análisis de las frases mas usadas y necesarias para sus estudiantes, siendo necesario cambiar las frases antes propuestas por las entregadas en el Centro, luego de esto se realizó una entrevista con la Lcda. Marlene Andrade quien nos ayudaría con la grabación y nos brindo material sobre pictogramas.

En la figura 4.4. Se puede apreciar las pruebas y de grabación definitivas con la licenciada Marlene Andrade docente de dicha institución.

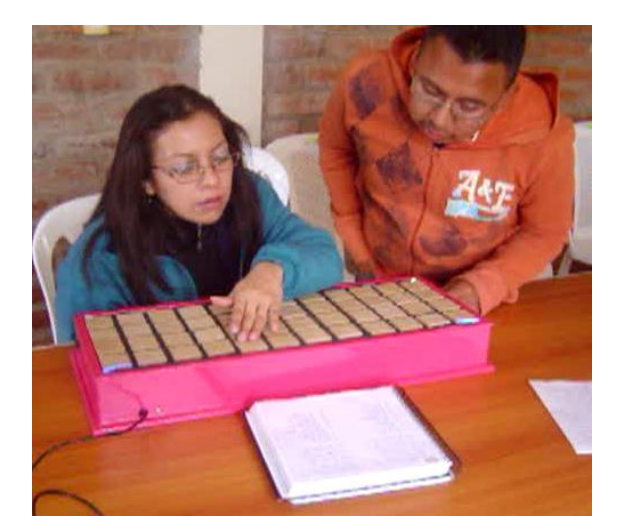

Fig. 4.4 Grabación de las frases.

#### **4.3.3. Familiarización y pruebas del dispositivo con los niños**

La parte de la familiarización y prueba de funcionamiento del teclado de comunicación alternativa se realizó con dos niñas las cuales poseían discapacidad en el habla, anteriormente se había hablado con las maestras y enviado las imágenes que irían impregnadas en el tablero, mediante estas imágenes las maestras habían familiarizado los significados de las misma a sus estudiantes la facilidad con la que captaron su significado fue rápida debido a que las maestras

de esta institución ya trabajan con pictogramas del software Boardmaker en otras aéreas del aprendizaje.

Para iniciar las pruebas nos comunicamos con la profesora designada la cual tenía un aula y dos estudiantes que manipularían el tablero, para esto se coloco el dispositivo en los escritorios de las niñas en el cual se procedió a observar sus respectivas reacciones frente a las indicaciones dadas por la maestra por la maestra designada y la maestra del área de comunicación.

La primera niña se detuvo a observar cada una de las gráficas que llevaba el tablero y posteriormente comenzó a reaccionar frente a las indicaciones dadas por las maestras encontrando las teclas que presionaron mama, yo quiero, panadería, la casa entre otras donde su discapacidad física que es la del habla ya no fue limitada pues pudo comunicarse con su compañera de aula que no posee su misma discapacidad mediante la tecla de pregunta ¿qué día es hoy? Y su compañera pudo responderle satisfactoriamente, la niña no tuvo que esforzarse al presionar las teclas ni tampoco para alcanzar las frases deseadas.

La segunda estuvo inquieta por probar y al llegar su turno probo el teclado presionando cada una de ellas y escuchando las frases grabadas, reaccionó perfectamente a las indicaciones dadas por las maestras y fabricó las frases indicadas y al finalizar las maestras consultaron a las niñas si les gustaba o no el dispositivo pudiendo responder las niñas mediante el tablero con la frase me gusta.

### **CAPÍTULO 5**

#### **CONCLUSIONES Y RECOMENDACIONES.**

En Ecuador y el mundo existe personas con capacidades especiales que exigen una enseñanza y asistencia profesional, la preocupación por restablecer o minimizar estas discapacidades en este sector ha ido creciendo en los últimos años equipándolos con dispositivos compensatorios si no es posible recuperarlos mediante rehabilitación. Los avances tecnológicos ha ido tomando un papel importante pues llega a reducir en un gran porcentaje estas discapacidades se debe saber que no toda la población tiene acceso a esta tecnología o desconoce completamente de ella por su nivel social.

Observando los datos de CONADIS se puede observar que el mayor porcentaje de discapacidad en el Azuay son la discapacidad física e intelectual, en el Centro Stephen Hawking un 91% de sus miembros posee parálisis cerebral infantil juntamente con otros diagnósticos y para reducir algunas de sus discapacidades en el ambiente educativo en el que se desarrollan se presenta un sistema de comunicación alternativa a pesar de que un computador como medio de enseñanza es altamente avanzado no es un instrumento simétrico ya que cada miembro de la institución no lleva una misma discapacidad y desarrollo equitativo de sus habilidades.

Las observaciones obtenidas del proceso en la elaboración del teclado de comunicación alternativa permitió para llegar a una construcción exitosa pues se partió de la selección del tema para lo cual fue necesario acudir al Centro para observar a una parte de la población CON DISCAPACIDAD, hablar con sus maestras y observar las soluciones que se les podría entregar luego del cual se procedió a seleccionar un PIC que sea capaz de desarrollar lo requerido con la observación la capacidad de memoria que maneje escogiendo el 16F877A, en caso de la selección del ISD se tomo en cuenta la familia de los ISD's 2560,259 y 25120 cada uno con sus características como el tiempo de duración de grabación la calidad de grabación y reproducción optando por el ISD2590 de características intermedias en comparación con los ISD's nombrados anteriormente, en la parte de su funcionamiento se tuvo problemas con el posicionamiento de los mensajes en la memoria del chip para lo cual tenemos pines desde el A0-A9 pero de los cuales se opto por la siguiente configuración los pines del A0 al A4 e incluyendo el A9 se los posiciono a tierra y del A5 al A8 se le designo como cuatro bits para el posicionamiento de la memoria, y se tuvo que acoplar a los tres ISD en paralelo pero con sus respectivas habilitaciones por medio de un integrado Latch que duplica en sus salidas lo que llega a sus entradas pero siempre y cuando este habilitado.

Para decidir las frases que llevarían cada uno de los ISD's se investigó en proyectos anteriores inicialmente en el cual se optó por el software Boardmaker del cual se puede obtener gráficas con sus significados respectivos, para esta parte se debe tener el asesoramiento del personal que trabaje en el área de niños con discapacidad debido a que ellos manejan un mayor conocimiento sobre las frases más usadas y agilita el proceso de selección todo esto permitió construir un teclado completo con las frases mucho más útiles lo cual permitió una interacción gil.

Para la parte de los teclados se designaron los puertos B,C,D debido a que son puertos completos de 8 bits en los cuales irían conectados los tres teclados respectivamente, mientras que para elaborar los teclados se optó por construirlo en placas perforadas para tener las dimensiones necesarias y se empleó pulsantes planos grandes, pues eran necesarios para elaborar estos teclados, se llego a un teclado óptimo gracias al asesoramiento en el Centro con teclas grandes con un espaciado debido entre tecla y tecla a todo esto se llegó con la creación de nuevos teclado que estaban flexibles a lo que se decidió incorpóralos una estructura de madera acoplada a ellos aun así las teclas eran muy pequeñas y se creó cuatro cobertores para su superficie en la una cara llevaba teclas más grandes de madera y en la parte posterior teclas más pequeñas que presionen el teclado fácilmente para así minimizar el esfuerzo al presionar las mismas llegando a tener un teclado amplio y de fácil uso.

Para la elaboración de la estructura se optó por la madera por ser liviano y no muy complicado de trabajarlo y se necesitó de un carpintero el cual nos construyó el modelo pedido puesto que al cambiar el tamaño de los teclados tuvimos que cambiar también la estructura en su totalidad.

Se pudo emplear satisfactoriamente el medio de comunicación auditivo mediante el adecuado diseño del esquema de mando y audio se decidió realizarlos por separado para una mayor facilidad de detección de errores y pruebas quedando en la placa de mando el PIC16F877A con los latch y la parte de los ingresos de los teclados en los puerto designados como también la salida del bus de datos para el control del esquema de sonido mientras que se opto para la otra placa incorporar los tres ISD's uno de los cuales lleva la circuitería de grabación y reproducción y los otros dos únicamente de reproducción. Inicialmente estaba planteado la función de grabación y reproducción para cuatro teclas pero en busca de mejorar la interacción del dispositivo y mediante el asesoramiento debido se inclino a dejar toda una matriz con dichas funciones, también fue necesario realizar las grabaciones de los mensajes con la ayuda del docente para una mejor familiarización del audio la voz.

En la parte de las pruebas las salidas del ISD para el parlante no llevaban una buena amplificación se incluyó una etapa de potencia con el integrado LM386 con el cual se regulo la calidad de audio y el volumen.

Se recomienda que al diseñar las placas en PCB y al no encontrar los dispositivos deseados se puede crear o reemplazarlos con otros de las mismas características y al trasladarlo a formato pdf tener muy en cuenta las dimensiones que se asignó al circuito y volver a verificar luego de imprimir antes de procederá la elaboración final, en el momento para obtener un resultado más rápido utilizar dos fundas de acido y estar supervisando el circuito ya que con esta cantidad de ácido el proceso es más violento.

Si se desea hacer un material educativo para esta población se debe tener en cuenta que el material ayude a un porcentaje alto de este sector y no caiga en individualismo lo cual saldría fuera de la aplicación educativa y se convertiría en un dispositivo personal al observar el desenvolvimiento de los niños en sus actividades se puede observar un sin número de necesidades de las cuales se pueden optar por la más comunes con ayuda de sus maestras, luego de definir el tema y ponerse de acuerdo con los directivos se debe planificar las fechas de las visitas con los maestros y entender la delicadeza en tratar a los niños implicados y para dar un habiente menos formal con la maqueta se pidió a la profesora designada que nos ayudara con la grabación de los mensaje para crear un ambiente más amigable en los niños para que actúen de manera natural por otra parte su esfuerzo físico al ejecutar las acciones no deben ser exageradas por lo que el dispositivo debe ser adecuado a su discapacidad, y dependiendo de los dispositivos que tengan a disposición los docentes del Centro guían a los niños más aptos a desarrollar mejor las habilitadas que llevan y así puedan manipular sus instrumentos de mejor manera.

Los dispositivos que se realizan para las personas con capacidades especiales no son un instrumento electrónico más que debe actuar bajo los parámetros dados sino que debe tener una calidez humana, pues es un dispositivo con la que los niños van a expresarse a su entorno.

La grata sensación que se siente al ver la felicidad en el rostro de los niños es una alegría que te hace sentir realizados como personas.

### **REFERENCIAS:**

[1] KOON, Ricardo y VEGA, María, El Impacto Tecnológico en las Personas con Discapacidad, Instituto Superior Pedagógico "Enrique J.Varona". La Habana-Cuba. FECHA CONSULTA: Septiembre 30 del 2011. DISPONIBLE:

[http://ardilladigital.com/DOCUMENTOS/EDUCACION%20ESPECIAL/ACCESIBILIDAD%20Y%2](http://ardilladigital.com/DOCUMENTOS/EDUCACION%20ESPECIAL/ACCESIBILIDAD%20Y%20AYUDAS%20TECNICAS/ACCESIBILIDAD/Impacto%20tecnologico%20en%20personas%20con%20discapacidad%20-%20Koon%20y%20De%20la%20vega%20-%20art.pdf) [0AYUDAS%20TECNICAS/ACCESIBILIDAD/Impacto%20tecnologico%20en%20personas%20co](http://ardilladigital.com/DOCUMENTOS/EDUCACION%20ESPECIAL/ACCESIBILIDAD%20Y%20AYUDAS%20TECNICAS/ACCESIBILIDAD/Impacto%20tecnologico%20en%20personas%20con%20discapacidad%20-%20Koon%20y%20De%20la%20vega%20-%20art.pdf) [n%20discapacidad%20-%20Koon%20y%20De%20la%20vega%20-%20art.pdf](http://ardilladigital.com/DOCUMENTOS/EDUCACION%20ESPECIAL/ACCESIBILIDAD%20Y%20AYUDAS%20TECNICAS/ACCESIBILIDAD/Impacto%20tecnologico%20en%20personas%20con%20discapacidad%20-%20Koon%20y%20De%20la%20vega%20-%20art.pdf)

[2] EL UNIVERSO, Trabajo para los Especiales, Ecuador, 20 de enero del 2008.

FECHA CONSULTA: Octubre 5 del 2011. DISPONIBLE: [http://www.eluniverso.com/2008/01/20/0001/9/A22D4A10C7DB4B4C832E6FDCBAF88C36](http://www.eluniverso.com/2008/01/20/0001/9/A22D4A10C7DB4B4C832E6FDCBAF88C36.html) [.html](http://www.eluniverso.com/2008/01/20/0001/9/A22D4A10C7DB4B4C832E6FDCBAF88C36.html)

[3] Andrea, Tipos de SAAC Línea Braille, 06 de marzo 2010. FECHA CONSULTA: Octubre 19 del 2011. DISPONIBLE: <http://andreayl.blogspot.com/2010/03/tipos-de-saac.html>

[4] Japón, Tecnología de Punta, 20 de abril de 2010. FECHA CONSULTA: Octubre 30 del 2011. DISPONIBLE:

[http://k-roll-informatica.blogspot.com/2010/04/tecnologia-de-punta-desde-japon](http://k-roll-informatica.blogspot.com/2010/04/tecnologia-de-punta-desde-japon-llega.html)[llega.html](http://k-roll-informatica.blogspot.com/2010/04/tecnologia-de-punta-desde-japon-llega.html)

[5] REYES, Carlos, Microcontroladores PIC Programación en BASIC, 3ra. Edición, Editorial Rispergraf, Quito-Ecuador, 2008. FECHA CONSULTA: Septiembre 21 del 2011.

[6] ROSERO, Ricardo y YANANGOMEZ Christian, Construcción de un Robot Mascota "GATO" que Interactué con las Personas. "Escuela Politécnica Nacional". Quito-Ecuador, Junio del 2009. FECHA CONSULTA: Noviembre 23 del 2011.

[7]CONADIS, Consejo Nacional de Discapacidades, 1 de enero del 2012. FECHA CONSULTA: Noviembre 17 del 2011.

[8] GUEVARA, Parker y HANS, Christian, Los Microcontroladores. "Universidad Peruana de Ciencias Aplicadas". LIMA – PERÚ. 2003. FECHA CONSULTA: Diciembre 13 del 2011. DISPONIBLE:

[http://cybertesis.upc.edu.pe/upc/2003/guevara\\_ph/html/TH.8.html](http://cybertesis.upc.edu.pe/upc/2003/guevara_ph/html/TH.8.html)

[9] ELVIRA, Arquitectura Von Neumann, 11 de julio del 2010. FECHA CONSULTA: Diciembre 19 del 2011. DISPONIBLE:

[http://componentedelacompu.blogspot.com/search/label/Arquitectura%20de%20Von](http://componentedelacompu.blogspot.com/search/label/Arquitectura%20de%20Von%20Neumann) [%20Neumann](http://componentedelacompu.blogspot.com/search/label/Arquitectura%20de%20Von%20Neumann)

[10] AGUAYO, Paul, Introducción al Microcontrolador, 10 de noviembre de 2004. FECHA CONSULTA: Diciembre 23 del 2011. DISPONIBLE:

<http://www.olimex.cl/tutorial/tutorial1.pdf>

[11] MICROCHIP, Data Sheet PIC16F877A. FECHA CONSULTA: Noviembre 13 del 2011. DISPONIBLE:

<http://ww1.microchip.com/downloads/en/devicedoc/39582b.pdf>

[12] ISD, Data Sheet ISD 2560/75/90/120. FECHA CONSULTA: Octubre 15 del 2011. DISPONIBLE:

<http://www.biltek.tubitak.gov.tr/gelisim/elektronik/dosyalar/6/ISD2560.pdf>

#### **ANEXO 1**

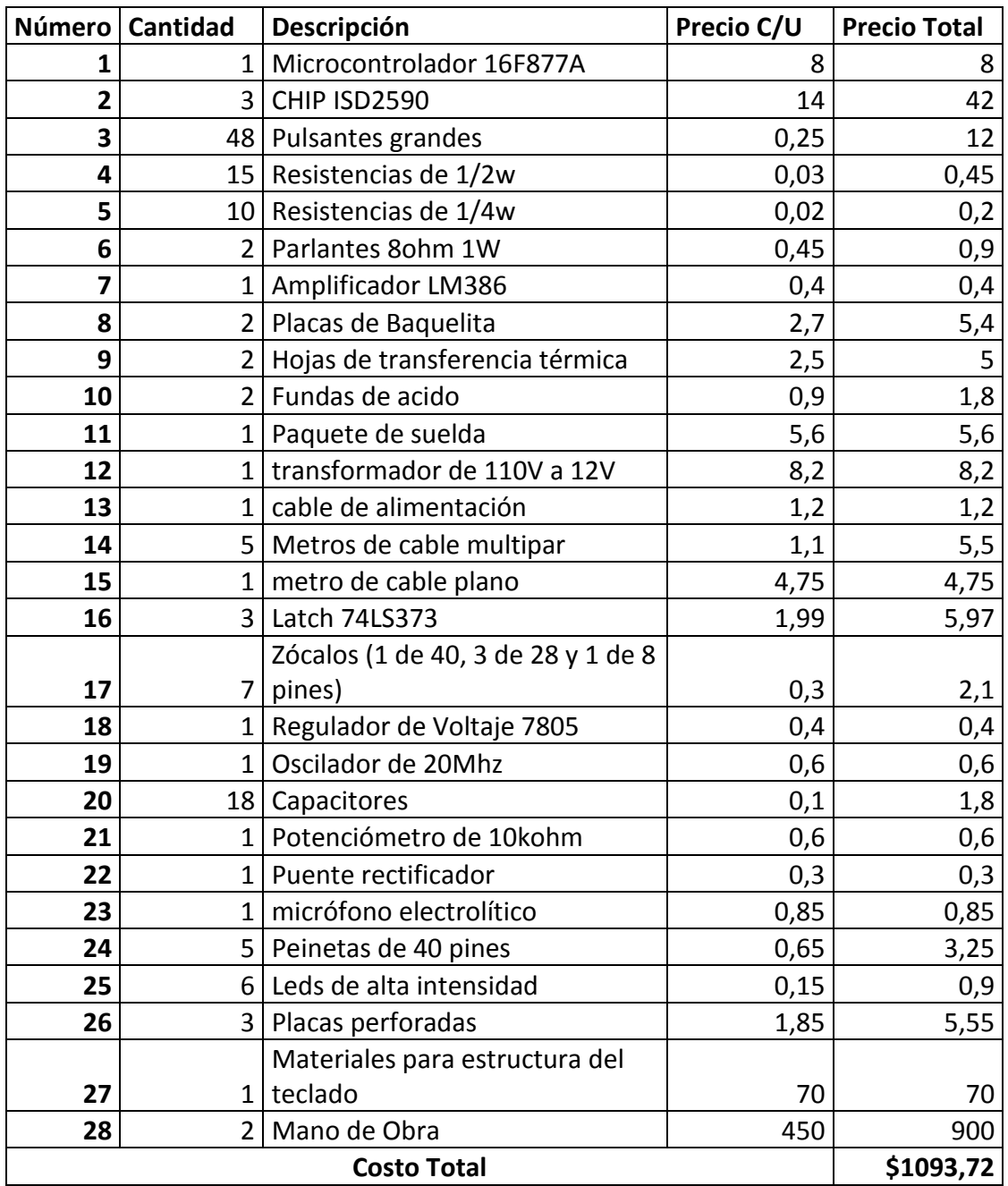

#### **ANEXO 3**

'\*\*\*\*\*\*\*\*\*\*\*\*\*\*\*\*\*\*\*\*\*\*\*\*\*\*\*\*\*\*\*\*\*\*\*\*\*\*\*\*\*\*\*\*\*\*\*\*\*\*\*\*\*\*\*\*\*\*\*\*\*\*\*\* '\* Name : TECLADO.bas '\* Author : Jorge Chuya, Efren Lema '\* Date : 27/03/2012 '\* Version : 1.0 '\*\*\*\*\*\*\*\*\*\*\*\*\*\*\*\*\*\*\*\*\*\*\*\*\*\*\*\*\*\*\*\*\*\*\*\*\*\*\*\*\*\*\*\*\*\*\*\*\*\*\*\*\*\*\*\*\*\*\*\*\*\*\*\* @ device pic16F877A, hs\_osc, wdt\_off, bod\_off, lvp\_off ;LED VAR PORTE.2 LED2 VAR PORTE.0 TECLA VAR BYTE I VAR BYTE J VAR BYTE K VAR BYTE ADCON1 = %00000111 TRISA = %000000 PORTA = %000000 TRISE = %000 PORTE = %000 TRISB = %11110000 PORTB = %11110000 TRISC = %11110000 PORTC = %11110000 TRISD = %11110000 PORTD = %11110000 PORTE.0=%1 PORTE.1=%1 PORTE.2=%1 PAUSE 25 INICIO: LOW PORTA.5 IF PORTB=%11110000 THEN GOTO REVISAR1 **FLSF**  GOTO TECLADO1 ENDIF REVISAR1: LOW PORTA.5 IF PORTC=%11110000 THEN GOTO REVISAR2 ELSE GOTO TECLADO2 ENDIF

```
72
```
 REVISAR2: LOW PORTA.5 IF PORTD=%11110000 THEN GOTO INICIO **FLSF**  GOTO TECLADO3 ENDIF

#### TESTEAR1:

 CALL TESTEAR IF PORTA.4=0 THEN INICIO LOW PORTE.0 HIGH PORTE.1 HIGH PORTE.2 HIGH PORTA.5 PAUSE 100 LOW PORTA.5 GOTO INICIO

#### TESTEAR2:

 CALL TESTEAR IF PORTA.4=0 THEN GRABAR LOW PORTE.1 HIGH PORTE.2 HIGH PORTE.0 HIGH PORTA.5 PAUSE 100 LOW PORTA.5 GOTO INICIO

### TESTEAR3:

 CALL TESTEAR IF PORTA.4=0 THEN INICIO LOW PORTE.2 HIGH PORTE.0 HIGH PORTE.1 HIGH PORTA.5 PAUSE 100 LOW PORTA.5 GOTO INICIO

#### GRABAR:

 LOW PORTA.5 HIGH PORTE.2 HIGH PORTE.0 HIGH PORTE.1
PAUSE 25 LOW PORTE.1 PAUSE 25 HIGH PORTA.5 PAUSE 2500 LOW PORTA.5 GOTO INICIO TESTEAR: LOW PORTA.5 IF TECLA=13 THEN PORTA=%0000 PAUSE 15 IF TECLA=9 THEN PORTA=%0001 PAUSE 15 IF TECLA=5 THEN PORTA=%0010 PAUSE 15 IF TECLA=1 THEN PORTA=%0011 PAUSE 15 IF TECLA=14 THEN PORTA=%0100 PAUSE 15 IF TECLA=10 THEN PORTA=%0101 PAUSE 15 IF TECLA=6 THEN PORTA=%0110 PAUSE 15 IF TECLA=2 THEN PORTA=%0111 PAUSE 15 IF TECLA=15 THEN PORTA=%1000 PAUSE 15 IF TECLA=11 THEN PORTA=%1001 PAUSE 15 IF TECLA=7 THEN PORTA=%1010 PAUSE 15 IF TECLA=3 THEN PORTA=%1011 PAUSE 15 IF TECLA=16 THEN PORTA=%1100 PAUSE 15 IF TECLA=12 THEN PORTA=%1101 PAUSE 15 IF TECLA=8 THEN PORTA=%1110 PAUSE 15 IF TECLA=4 THEN PORTA=%1111 PAUSE 15 RETURN

TECLADO1: PORTB = %11111111 FOR  $I=1$  TO 4

```
PORTB = PORTB << 1 TECLA = PORTB
    TECLA = tecla >> 4
     IF TECLA <> %00001111 THEN
       TECLA = tecla ^ %00001111
      TECLA = 1 + (NCD(TECLA) - 1)*4 GOTO SALIR1 
     ENDIF 
   NEXT I
SALIR1: 
   PORTB = %11110000
   HIGH LED2
   PAUSE 20
   LOW LED2
   PAUSE 20
   GOTO TESTEAR1
TECLADO2:
   PORTC = %11111111
  FOR J=1 TO 4
     PORTC = PORTC << 1
     TECLA = PORTC
    TECLA = tecla >> 4
     IF TECLA <> %00001111 THEN
       TECLA = tecla ^ %00001111
      TECLA = J + (NCD(TECLA)-1)*4 GOTO SALIR2 
     ENDIF 
   NEXT J
SALIR2: 
   PORTC = %11110000
   HIGH LED2
   PAUSE 20
   LOW LED2
   PAUSE 20
   GOTO TESTEAR2 
TECLADO3:
   PORTD = %11111111
   HIGH PORTE.2
   FOR K=1 TO 4
     PORTD = PORTD << 1
     TECLA = PORTD
     TECLA = tecla >> 4
     IF TECLA <> %00001111 THEN
       TECLA = tecla ^ %00001111
```

```
TECLA = K + (NCD(TECLA)-1)*4GOTO SALIR3
   ENDIF
   TECLA=0
 NEXT K
SALIR3:
 PORTD = %11110000HIGH LED2
 PAUSE 20
 LOW LED2
 PAUSE 20
 GOTO TESTEAR3
END
```